## **PAP2.1 PAP2.2**

**Montag, Dienstag 18.10.10 - 17.01.11 14:00 Uhr – 17:00 Uhr**

nächste Kurse: SS2011 und September 2011

Jens Wagner 11.10.2011

# Versuchseinteilung

http://www.physi.uni-heidelberg.de/Einrichtungen/AP/kursliste.php

#### RUPRECHT-KARLS-UNIVERSITÄT HEIDELBERG

#### PHYSIKALISCHES INSTITUT

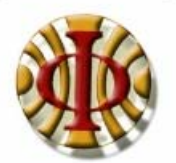

Anfänger-Praktikum

Anmeldung

Persönliche Statusseiten

Passwort vergessen?

#### PI > Einrichtungen > AP

#### Aktuelle und angekündigte Kurse

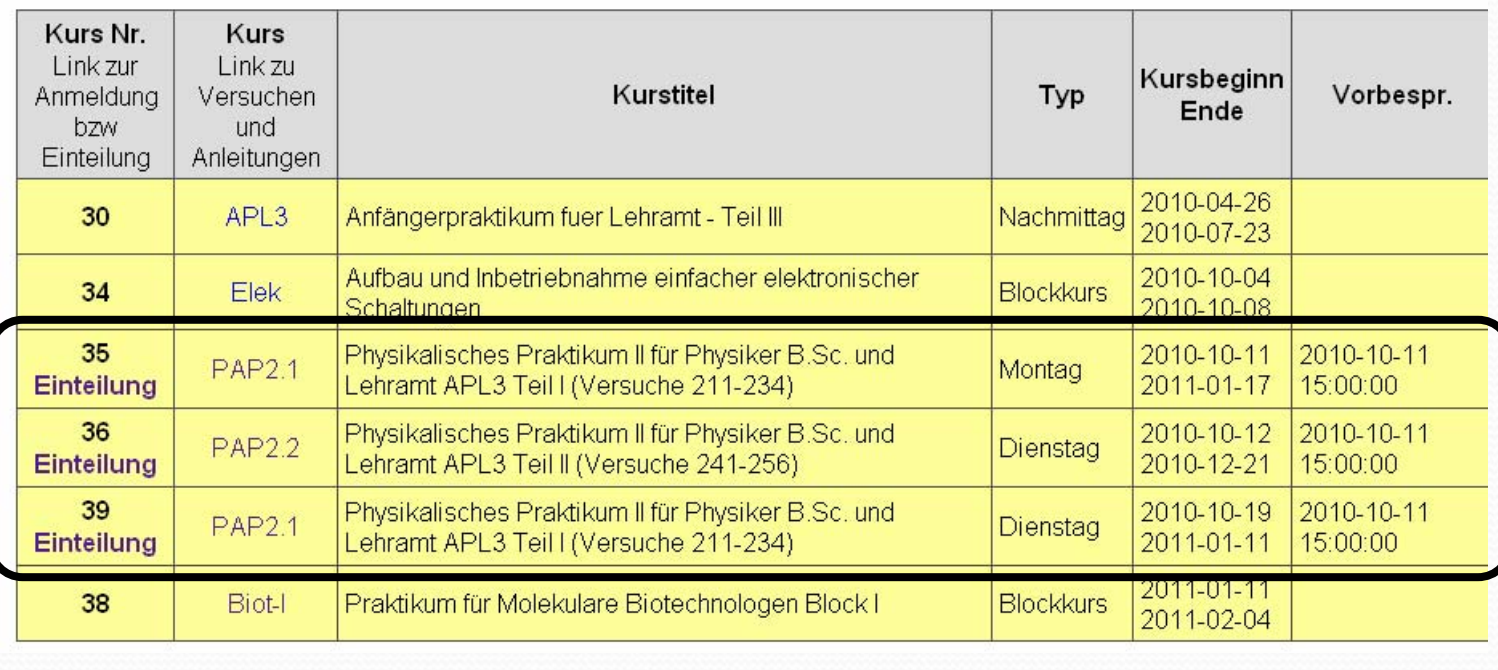

# Versuchseinteilung

#### Anfängerpraktikum, Kursplan für Kurs 35: PAP2.1 Physikalisches Praktikum II für Physiker B.Sc. und Lehramt APL3 Teil I (Versuche 211-234) Montag, Beginn 2010-10-11, Zeit 14-17

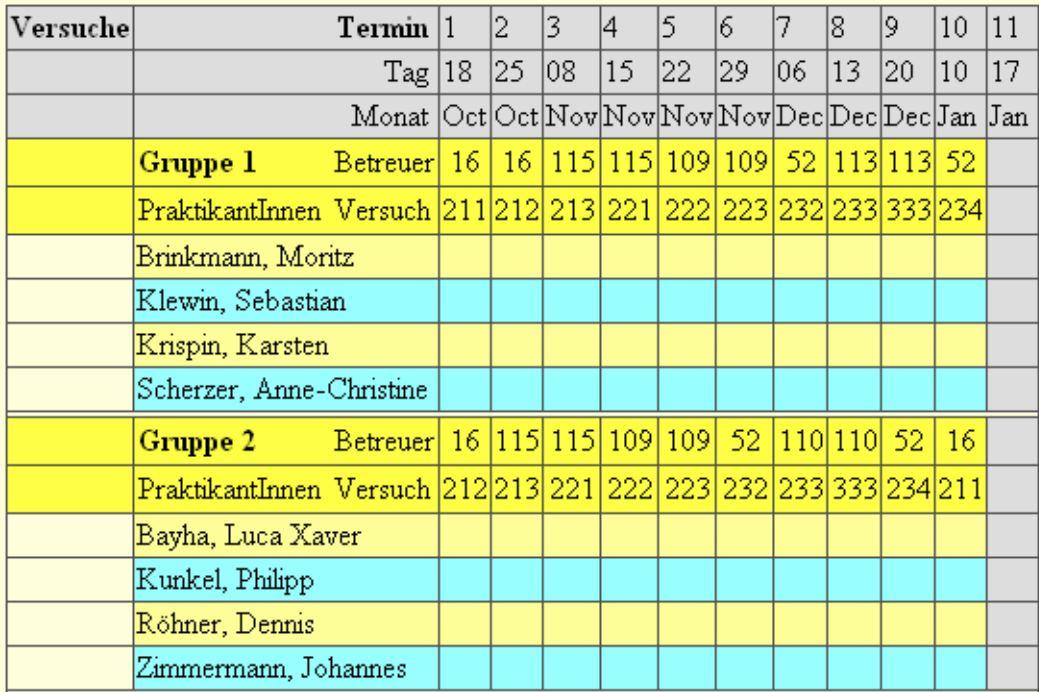

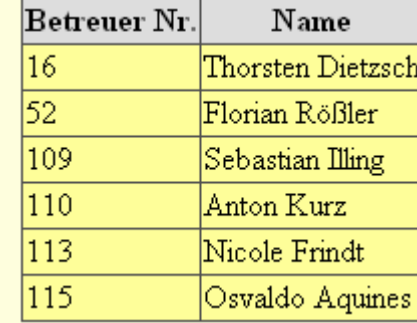

## *<u>ersuche</u>*

#### **Mechanik und Thermodynamik**

- 211 Gekoppelte Pendel
- 212 Zähigkeit von Flüssigkeiten
- 213 Kreisel
- 221 Adiabatenkoeffizient  $\kappa = c_p/c_v$
- 222 Heißluftmotor
- 223 Messung der Boltzmannkonstante Teil I Brownsche Bewegung

#### **Optik**

- 232 Michelson-Interferometer
- 233 Fourieroptik (2-Tages-Versuch)
- 234 Lichtquellen

## **PAP2.1**

#### **Elektrizität und Radioaktivität**

- 241 Wechselstromeigenschaften von RCL-Gliedern (2-Tages-Versuch)
- 242 Spannungsverstärkung
- 243 Messung der Boltzmannkonstante
- Teil II Thermisches Rauschen245 Induktion
- 251 Statistik252 Aktivierung mit thermischen Neutronen253 Absorption von  $\alpha$ -,  $\beta$ - und  $\gamma$ -Strahlen 255 Röntgenspektrometer 256 Röntgenfluoreszens

## **PAP2.2**

# Versuchsanleitung

http://www.physi.uni-heidelberg.de/Einrichtungen/AP/anleitungen/pap.php

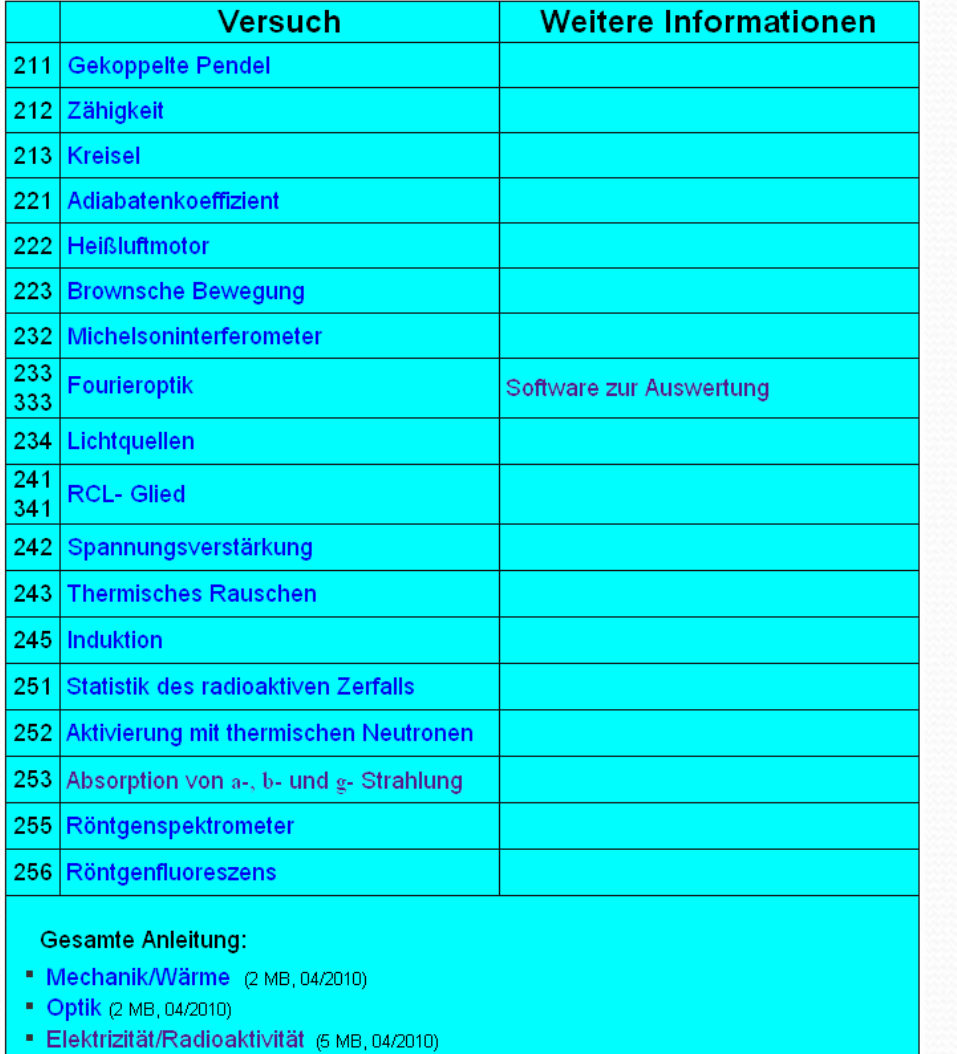

### Persönliche Statusseite

http://www.physi.uni-heidelberg.de/cgi-bin/ap/ap-status.pl

PAP<sub>1</sub>: Physikalisches Praktikum I für Physiker B.Sc., Blockkurs Nachmittag

Beginn 2010-09-01, Mo Di Mi Do Fr 13:30-16:30, meine Gruppe: 2

**Aktuelle Hinweise** 

Das neue Datenbanksystem des AP ist im Aufbau. Wir sind Ihnen dankbar, wenn Sie Probleme und Verbesserungsvorschläge per Email an glassel@physi.uni-heidelberg melden.

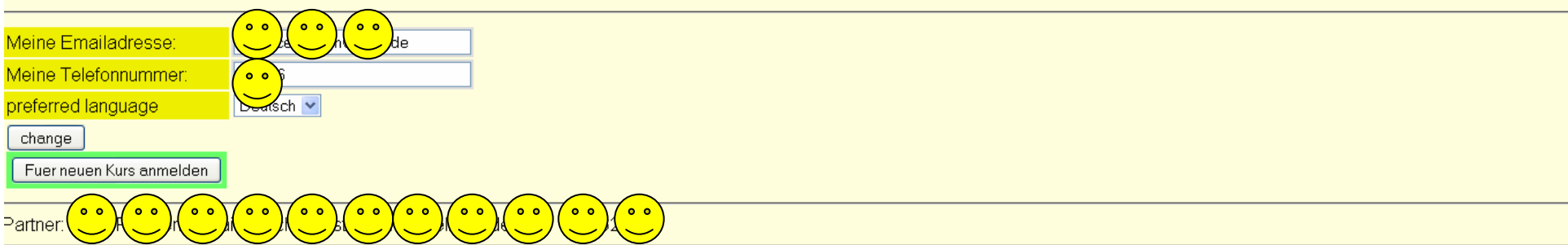

page

#### Versuchsliste

#### Noten (-[0]+[++): V: Vortestat, D: Durchführung und Auswertung

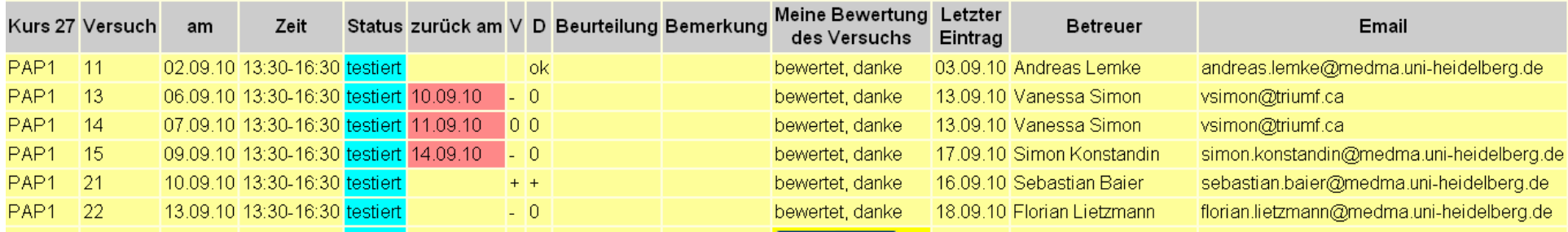

## Ablauf

- $\bullet$  Jeder Studierende muss **2 x 9 Versuche** zusammen mit einem Praktikumspartner durchführen.
- Zu Beginn des Versuchs findet eine Überprüfung der Vorbereitung durch den<br>Versuchsassistenten statt. Die Leistungen werden benotet. Falls die<br>Vorbereitung unzureichend ist, kann der Versuch nicht durchgeführt werden und<br>
- $\bullet$ Nachdem die Messungen erfolgreich durchgeführt wurden, unterschreibt der Assistent die Messdaten im Protokollheft und trägt die Note in die Testatdatenbank ein.

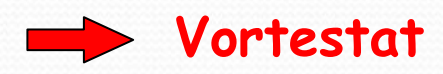

 $\bullet$  Nach der Versuchsdurchführung müssen Sie den Versuch auswerten und ein **eigenformuliertes, handschriftliches Protokoll** anfertigen.

Ablau

- $\bullet$  Diagramme und Grafiken können und sollen sogar bei einigen Versuchen mit dem **Computer** erstellt werden. Dabei müssen die angewandten Methoden im Protokoll erkennbar und Berechnungen zusätzlich dokumentiert werden.
- $\bullet$  Die Protokolle sollen möglichst am **folgenden Praktikumstermin** in die jeweiligen Fächer im Assistentenraum abgegeben werden. Der Assistent korrigiert die Auswertungen und legt sie in das Fach mit der entsprechenden Gruppennummer.
- Wenn die Ausarbeitung in Ordnung ist, erstellt der Assistent das **Haupttestat**, indem er das Protokoll abzeichnet und den Versuch in die Datenbank einträgt. Falls nicht, haben Sie nochmals die Möglichkeit die Ausarbeitung **nachzubessern und erneut abzugeben**. Auch die Ausarbeitung wird durch den Versuchsbetreuer benotet.
- $\bullet$  Ein Versuch ist erfolgreich abgeschlossen, wenn sowohl das Vor- als auch das Haupttestat in der Datenbank eingetragen ist.
- 0 Die Ausarbeitung kann in **Zusammenarbeit** erfolgen, jedoch müssen beide Partner/innen jeweils eine eigene, selbstformulierte handschriftliche Ausarbeitung in einem gebundenen Heft/Buch abgeben.
- $\bullet$ Auf dem Heft muss der **Name**, die **Gruppen-Nummer** sowie die **Versuchsnummern** der im Heft enthaltenen Ausarbeitungen enthalten sein.

 $\bullet$ Im **Protokoll** sollten folgende Punkte enthalten sein:

**\*** Überschrift und Versuchsnummer

Ablauf

\* Einleitung: Formulierung der theoretischen Grundlagen. Begriffe und Gesetze die<br>zum Verständnis des Versuchs erforderlich sind (ca. 1 Seite, aber nicht<br>die Anleitung abschreiben)<br>*\* Skizze und* Beschneibung der Versuchse

die Anleitung abschreiben)<br>\* Skizze und Beschreibung der Versuchsanordnung (schematisch, Schaltplan bei elektrischen Schaltungen).

\* Alle Abkürzungen die in den Formeln vorkommen, müssen erklärt sein, evtl. mit<br>Hilfe der Skizze der Apparatur.<br>\* Knappe aber vollständige Angaben über das Messverfahren, soweit dies nicht völlig<br>selbstverständlich ist. Da

## Ablauf

- **\*** Präsentation der Messergebnisse in Form von Tabellen und Diagrammen, die klar und ausreichend beschriftet sein müssen.
- **\*** Bei der Auswertung müssen alle Zwischenrechnungen im Protokollheft ausgeführt werden. Die Messergebnisse sind, soweit vorhanden, mit Literaturwerten zu vergleichen.
- **\*** Fehlerrechnung
- **\*** Zusammenfassung und kritische Diskussion.

**Die Ausarbeitung eines Versuchs muss so geschrieben werden, dass eine dritte Person die nicht mit dem Versuch vertraut ist, das Experiment, die Datenauswertung und die Messergebnisse ohne Zuhilfenahme weiterer Quellen, verstehen kann.**

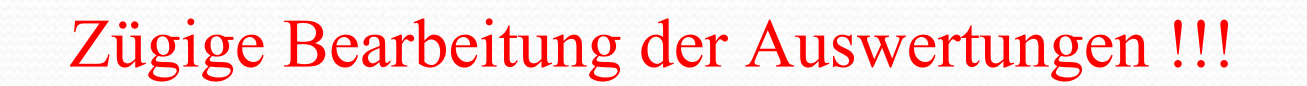

höchstens drei fehlende Auswertungen von vorausgegangenen Versuchen !

## Benotung

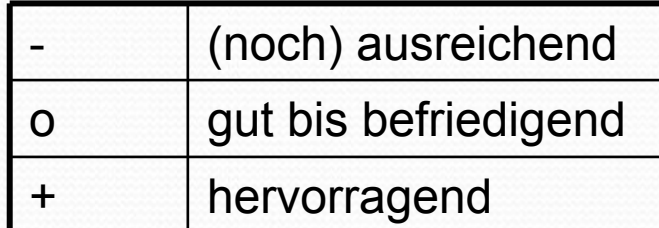

Bei besonders hervorragender Leistung kann auch die Note ++ erteilt werden!

**Am Ende des Praktikums haben Sie insgesamt 40 Einzelnoten, die alle gleich gewichtet werden** 

Hat ein/e Student/in

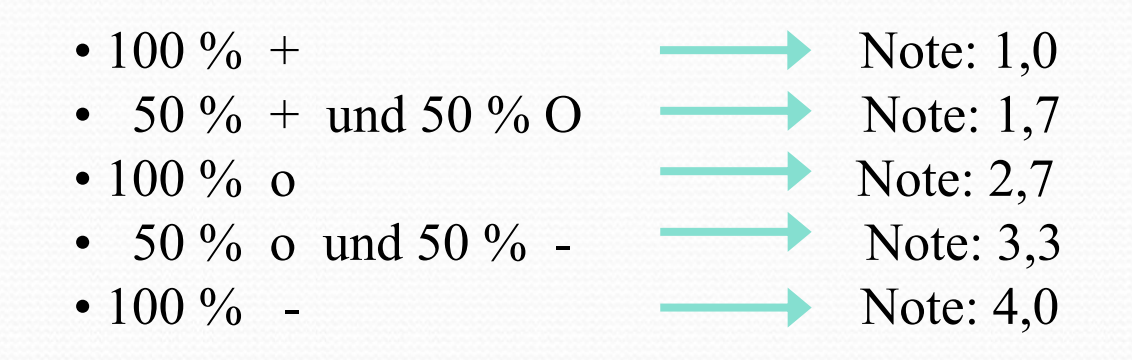

**In begründeten Fällen haben Sie ein Vetorecht!**

## **Fortgeschrittene Methoden der Datenauswertung**

- **Im ersten Teil des Praktikums (PAP1): Fehlerrechnung, Handdiagramme Mittelwert, Standardabweichung, Fehler des Mittelwerts, Fehlerfortplanzung**
- **jetzt im AP2:** 
	- **- Anpassung von Daten an theoretische Vorhersagen und Bestimmung von Parametern**
	- **- Erstellung 'professioneller' Diagramme**
	- **- Nutzung der Statistiksoftware (ORIGIN)**

**Steht für Studierende der Universität Heidelberg kostenlos zur Verfügung!**

#### **http://www.physi.uni-heidelberg.de/Einrichtungen/AP/info/Software.php**

## Origin 8.1

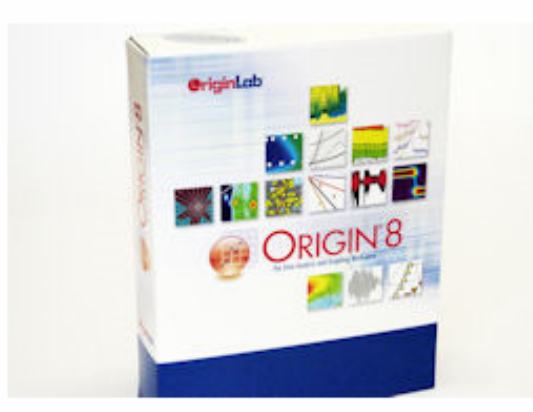

Origin ist eine Software zur Datenanalyse und -visualisierung. Es bietet eine umfassende Plattform für Wissenschaftler und Ingenieure, die ihre Daten darstellen, analysieren und für professionelle Präsentationen aufbereiten müssen.

Für die Universität hat das URZ eine Campuslizenz abgeschlossen. Diese Lizenz ist für alle Mitarbeiter und Studierende (zusätzlich mit einer Home-Use-Option) verfügbar. Der Lizenzzeitraum geht erstreckt sich jeweils vom 1. Januar bis 31. Dezember.

Download im URZ Deutschsprachige Anleitung Video Tutorials: Einführung in Origin 8.1

## **Videotutorials**

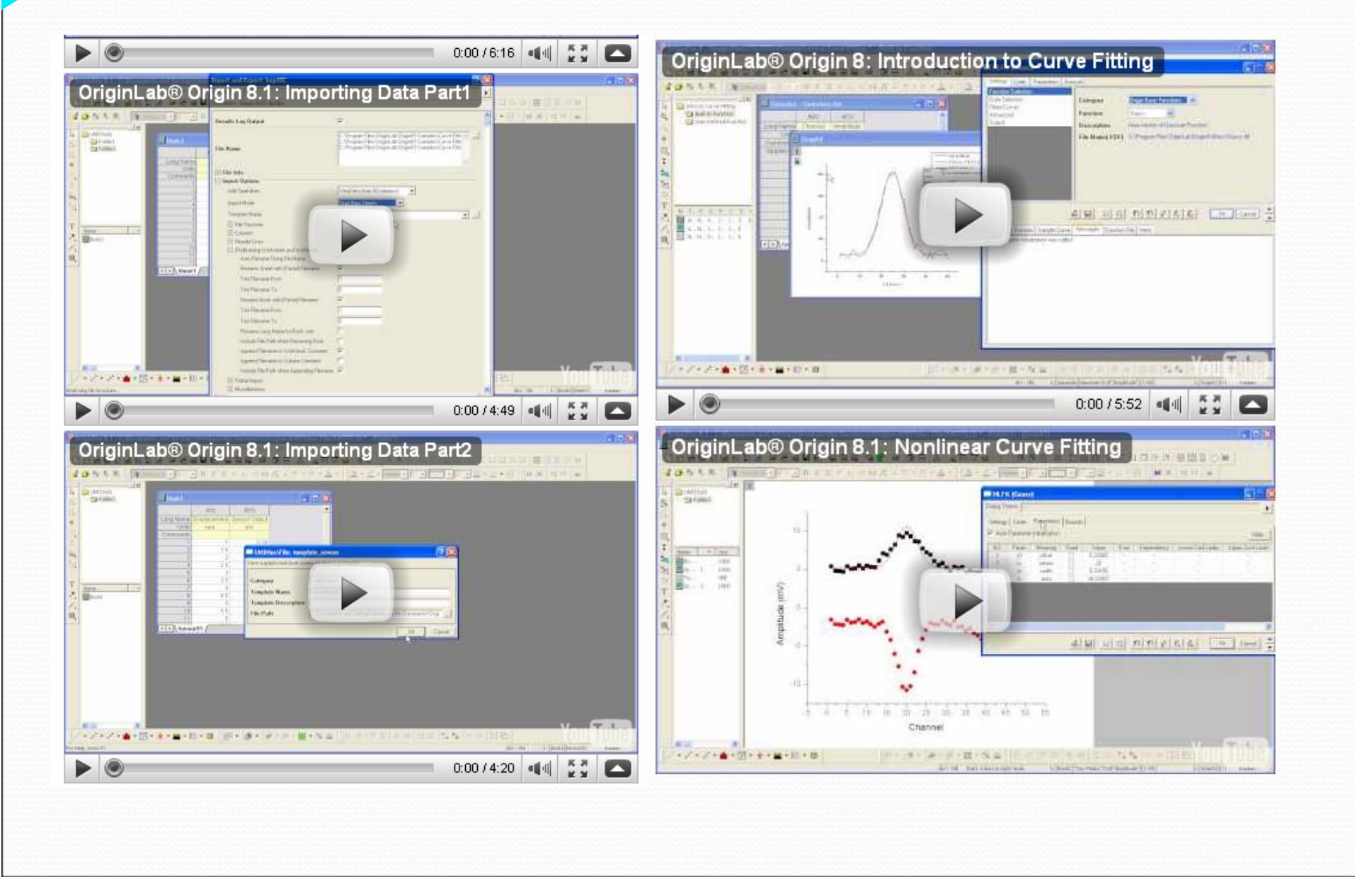

## **Kurzeinführung Origin**

Di, 12.10 :15:00 Uhr -16:30 Uhr Mi, 13.10 :13:30 Uhr -15:00 Uhr Mi, 13.10 :15:30 Uhr -17:00 Uhr Do, 14.10 :15:00 Uhr -16:30 Uhr

Max. 20 Teilnehmer pro Kurs Bei Bedarf weitere Kurse nächste Woche

Wiederholung der Grundlagen aus dem Praktikum 1

### **Systematische Fehler**

Führen zu einseitigen Abweichungen vom "wahren Wert". Eine Wiederholung der Messung zeigt immer die gleiche Abweichung. Der Messwert ist entweder immer größer oder immer kleiner als der "wahre Wert".

Ursachen:

#### Unvollkommenheit der Messgeräte

► Eich- und Justierfehler, Nichtlinearität, Reibung, .... teilweise bekannt (Herstellerangaben: Genauigkeitsklassen)

#### Rückwirkung des Messgerätes oder des Messprozesses auf das Messobjekt

► Innenwiderstand, Verformung (Messung der Dicke eines Haars), Erhitzung (Temperaturmessung mit einem Widerstandsthermometer)

#### Umwelteinflüsse

► Auftrieb, elektromagnetische Felder, Temperatur, Luftfeuchtigkeit,....

 $\blacktriangleright$  Alterung eines Messgeräts (Oxidation  $\rightarrow$  Kontaktwiderstände)

Können in vielen Fällen korrigiert werden

### **Zufällige oder Statistische Fehler**

•Wiederholt man Messungen an demselben Messobjekt mit demselben Messgerät unter gleichen Bedingungen, so werden sich die einzelnen Messwerte trotzdem aufgrund der unterschiedlichen statistischen Abweichung voneinander unterscheiden.

•Statistische Fehler streuen nicht wie systematische Fehler einseitig, sondern "links" **und** "rechts" um den wahren Wert. (In vielen Fällen sogar symmetrisch um den wahren Wert.)

•Zufällige Abweichungen sind unvermeidlich und nicht exakt erfassbar. Die Gröβe zufälliger Messabweichungen kann aus Vielfachmessungen, mit Hilfe von Wahrscheinlichkeitsaussagen bestimmt werden. Durch Mehrfachmessungen können solche Fehler prinzipiell beliebig klein gehalten werden.

Im folgenden beschäftigen wir uns nur mit statistischen Fehlern !

**Wiederholung der Basics aus dem Praktikum I:**

- **Mittelwert**
- **Standardabweichung**
- **Gaußverteilung**

Um statistische Fehler zu bestimmen müssen mehrere Messungen unter gleichen Versuchsbedingungen durchgeführt werden.

 $\rightarrow$  Stichprobe von N Messungen

Beispiel: Ergebnisse einer 20-maligen Spannungsmessung

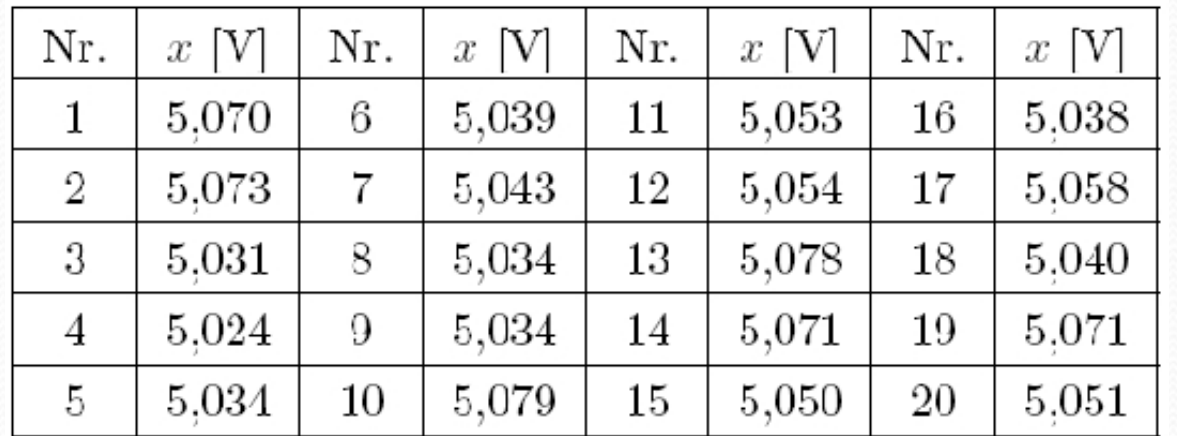

**Gesucht: Beste Schätzung des wahren Wertes x w**

## **Mittelwert**

Es ist nicht möglich aus n Messungen  $(x_1, ..., x_n)$  den "wahren Wert" der Messgröße x<sub>w</sub> zu bestimmen.

Aber:

Der beste Schätzwert für *x w* ist durch den Mittelwert (bzw. das arithmetische Mittel) aller Messungen gegeben:

$$
\overline{x} = \frac{1}{n} \sum_{i=1}^{n} x_i
$$

Wenn alle systematischen Fehler vermieden werden, kommt das arithmetische Mittel mit wachsender Zahl *n* dem wahren Wert *x w*immer näher:

$$
x_w = \lim_{n \to \infty} \overline{x} = \lim_{n \to \infty} \frac{1}{n} \sum_{i=1}^n x_i
$$

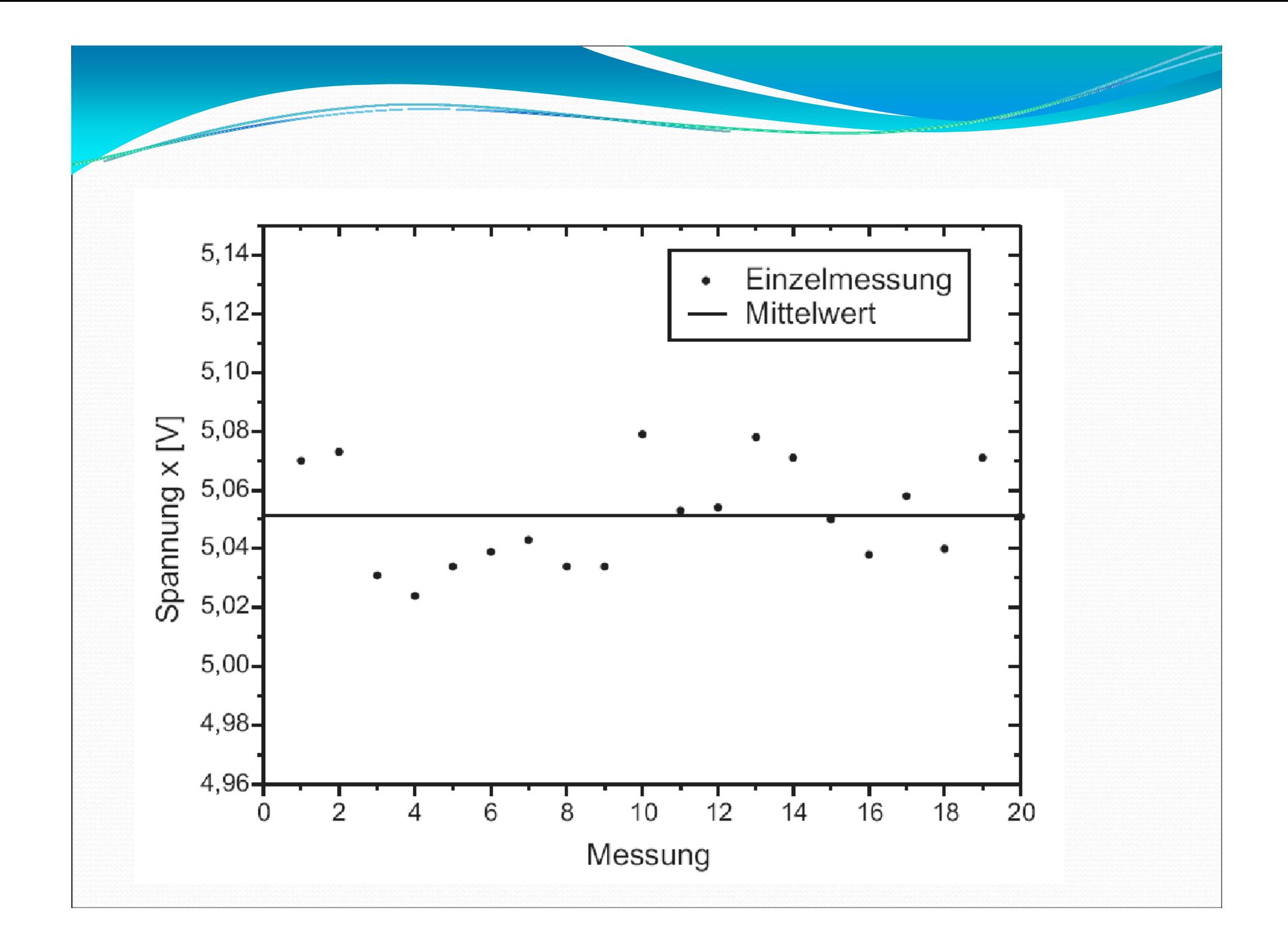

**Welche Aussagen können über die Genauigkeit der Messung gemacht werden?**

**Histogramm**

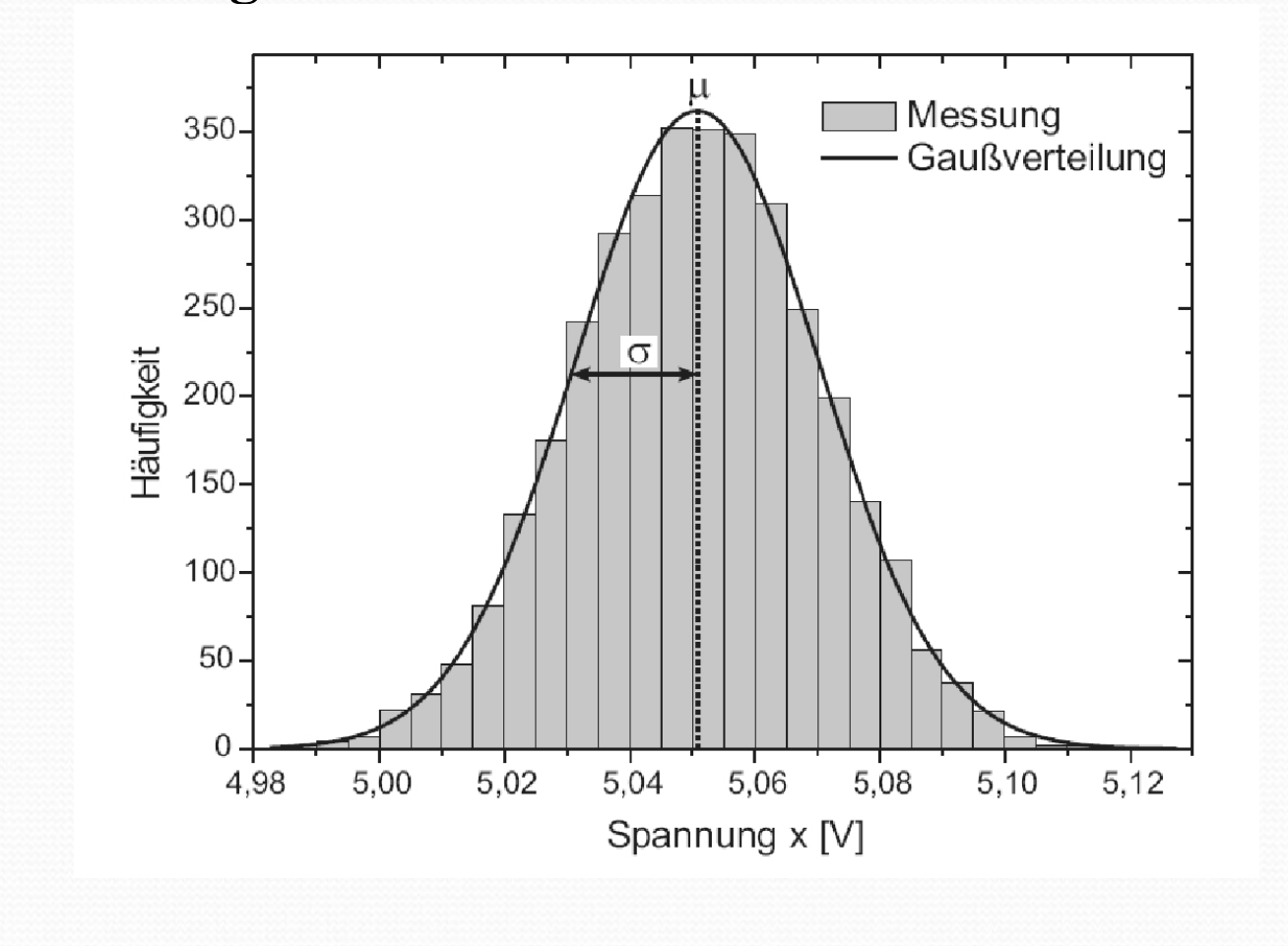

## **Gaussverteilung**

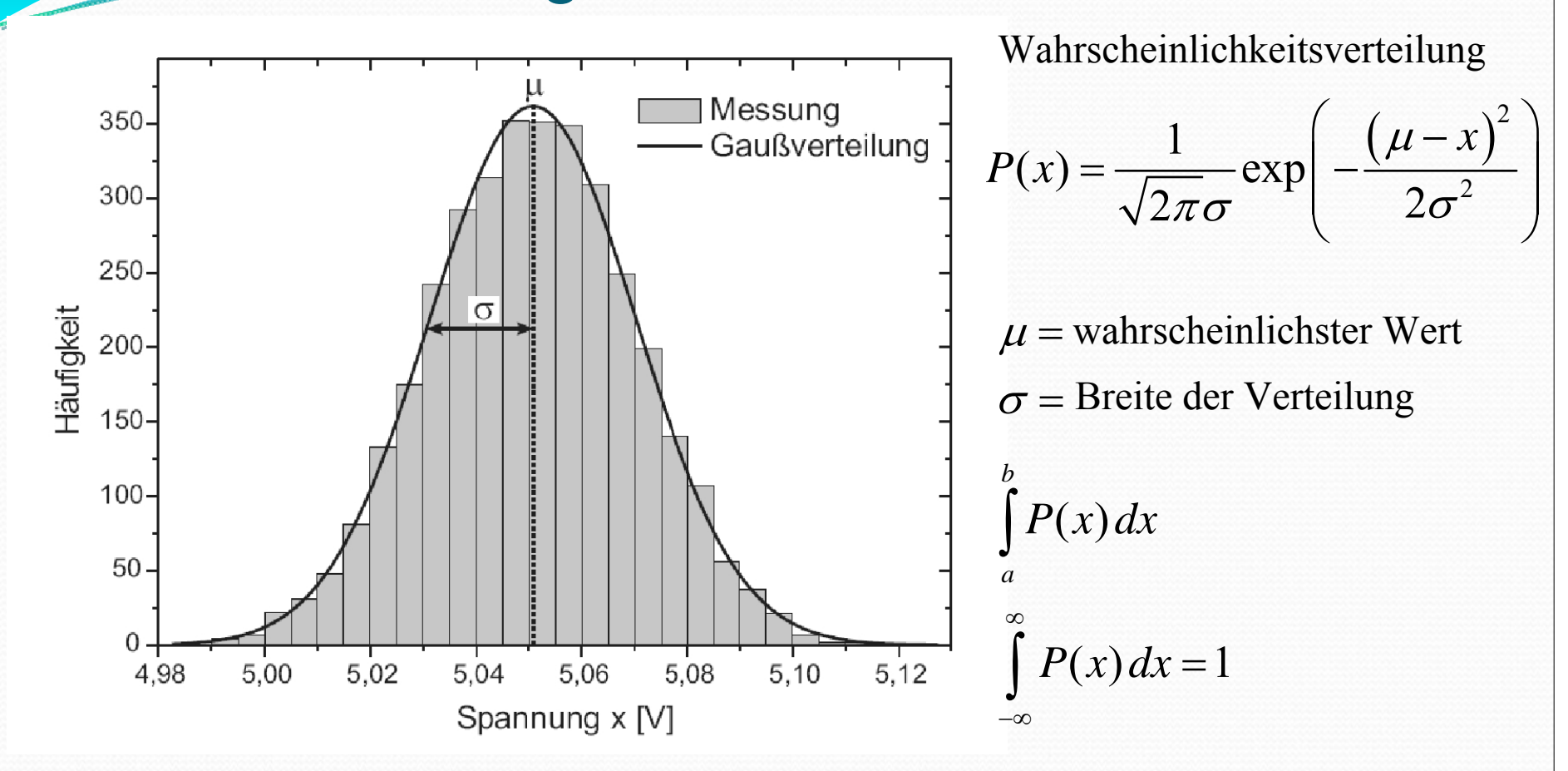

Interpretation:

 $\cdot$ Wahrscheinlichster Wert  $\mu$  ist die beste Schätzung des "wahren Wertes" •Breite  $\sigma$  der Verteilung ist ein Maß für die Messgenauigkeit !

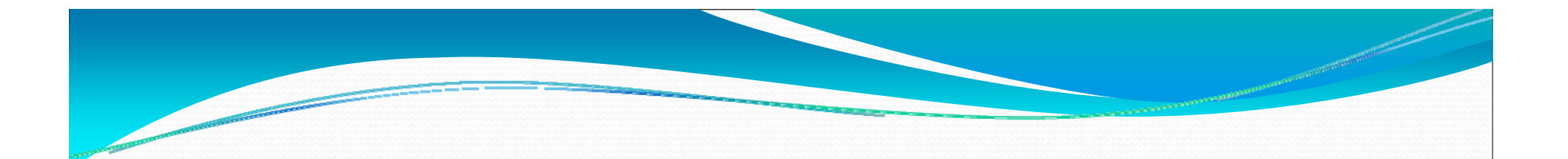

$$
\int_{-\sigma}^{\sigma} P(x) dx = 68,3\%
$$
  
\n
$$
\int_{-2\sigma}^{2\sigma} P(x) dx = 95,5\%
$$
  
\n
$$
\int_{-3\sigma}^{3\sigma} P(x) dx = 99,7\%
$$

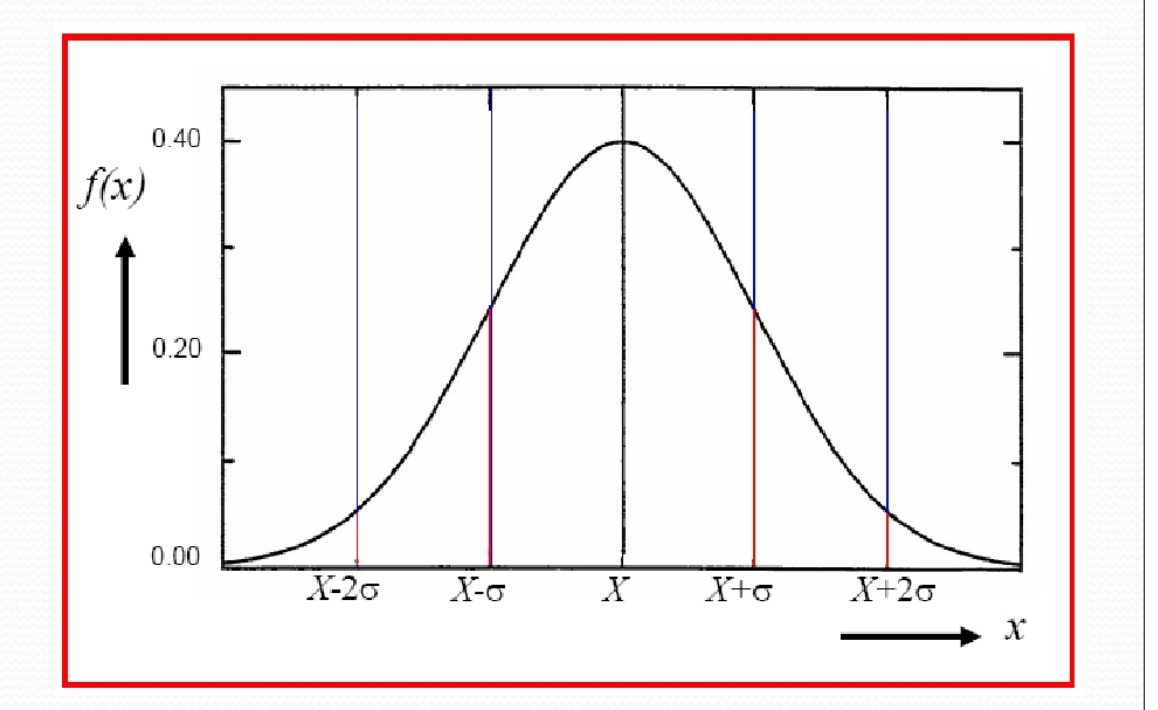

$$
\text{Es gilt} \qquad 1. \quad \lim_{n \to \infty} \overline{x} = \lim_{n \to \infty} \frac{1}{n} \sum_{i=1}^{n} x_i = \mu
$$

Der Mittelwert ist die beste Schätzung des wahren Wertes!

2. 
$$
\lim_{n \to \infty} S'_{E} = \lim_{n \to \infty} \sqrt{\frac{1}{n} \sum_{i=1}^{n} (\overline{x} - x_{i})^{2}} = \sigma
$$

$$
S'_{E} = \sqrt{\frac{1}{n} \sum_{i=1}^{n} (\overline{x} - x_{i})^{2}} \qquad S'_{E} \text{ and }
$$

E heißt Standardabweichung und ist ein<br>aß für die Genauigkeit einer Messreihe

Bei einer hinreichend großen Anzahl von Einzelmessungen, sind  $\overline{X}$  und S<sub>E</sub> gute" Schätzwerte für  $\mu$  und  $\sigma$ .

## Fehler des Mittelwertes

Der Mittelwert ist natürlich genauer als eine Einzelmessung:

$$
\overline{x} = \frac{1}{N} \sum x_i
$$

Fehler der Einzelmessung  $x_i$ :  $\Delta x_i = S_E$ Fehler des Mittelwertes  $\bar{x}$ :  $\Delta \bar{x} = S_M$ *N*212121

$$
S_M = \frac{1}{N} \sqrt{\sum (\Delta x_i)^2} = \frac{1}{N} \sqrt{\sum S_E^2} = \frac{1}{N} \sqrt{N S_E^2} = \frac{\sqrt{N}}{N} S_E = \frac{S_E}{\sqrt{N}}
$$

**Messergebnis:**  $\overline{x}$   $\pm S$ <sub>*M*</sub>

#### **Interpretation:**

Als beste Schätzung für den "wahren Wert" wurde bei einer Messung der Wert x bestimmt. Der wahre Wert liegt mit einer Wahrscheinlichkeit von 68,3% im Intervall  $\left[ \overline{x} - S_M, \overline{x} + S_M \right]$ .

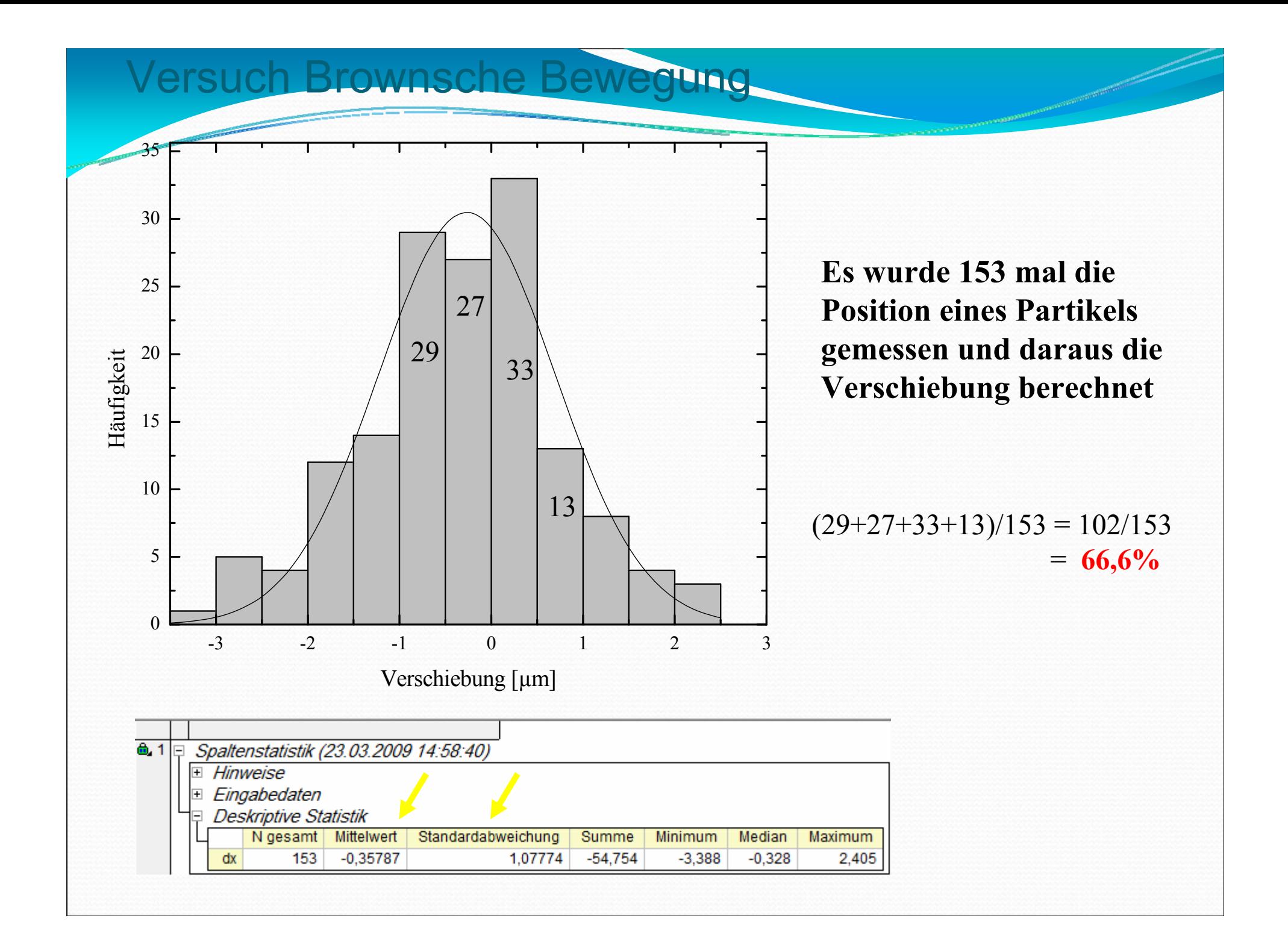

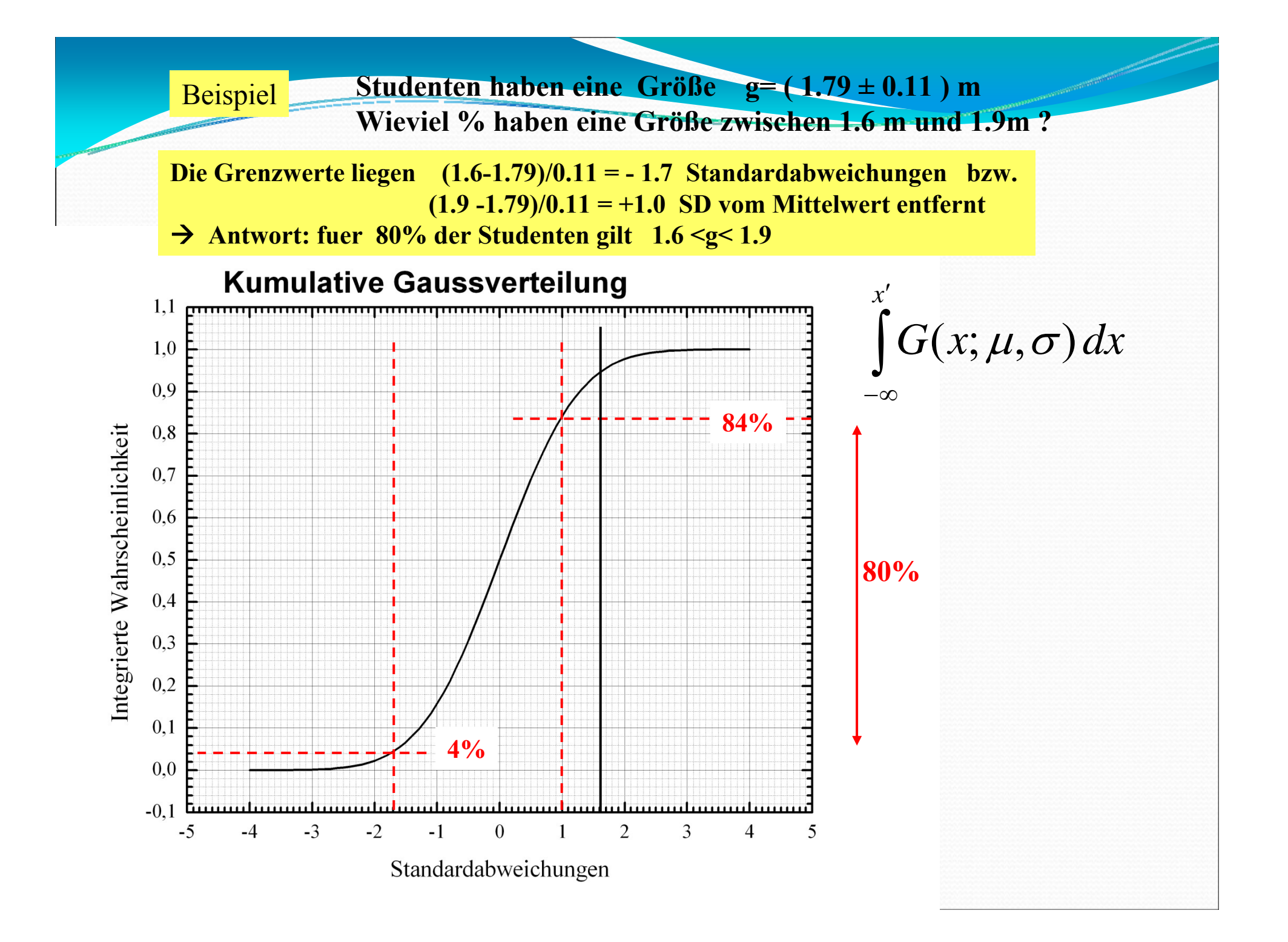

### **Die Poissonverteilung für 'Zählexperimente'**

- **In Experimenten werden häufig Messgrößen durch die Zählung von Ereignissen bestimmt:**
- **Zerfallsrate eines radioaktiven Präparats (Aktivität)**
- **Wirkungsquerschnitt aus der Zahl der gestreuten Teilchen in einem Detektor**
- **Zahl der Photonen/s in einem Photovervielfacher**
- **etc…..**

**Auch diese Ereigniszahlen haben statistische Schwankungen, damit haben auch die daraus abgeleiteten Messgrößen Fehler**

**Die statistische Verteilung dafür ist die Poissonverteilung**

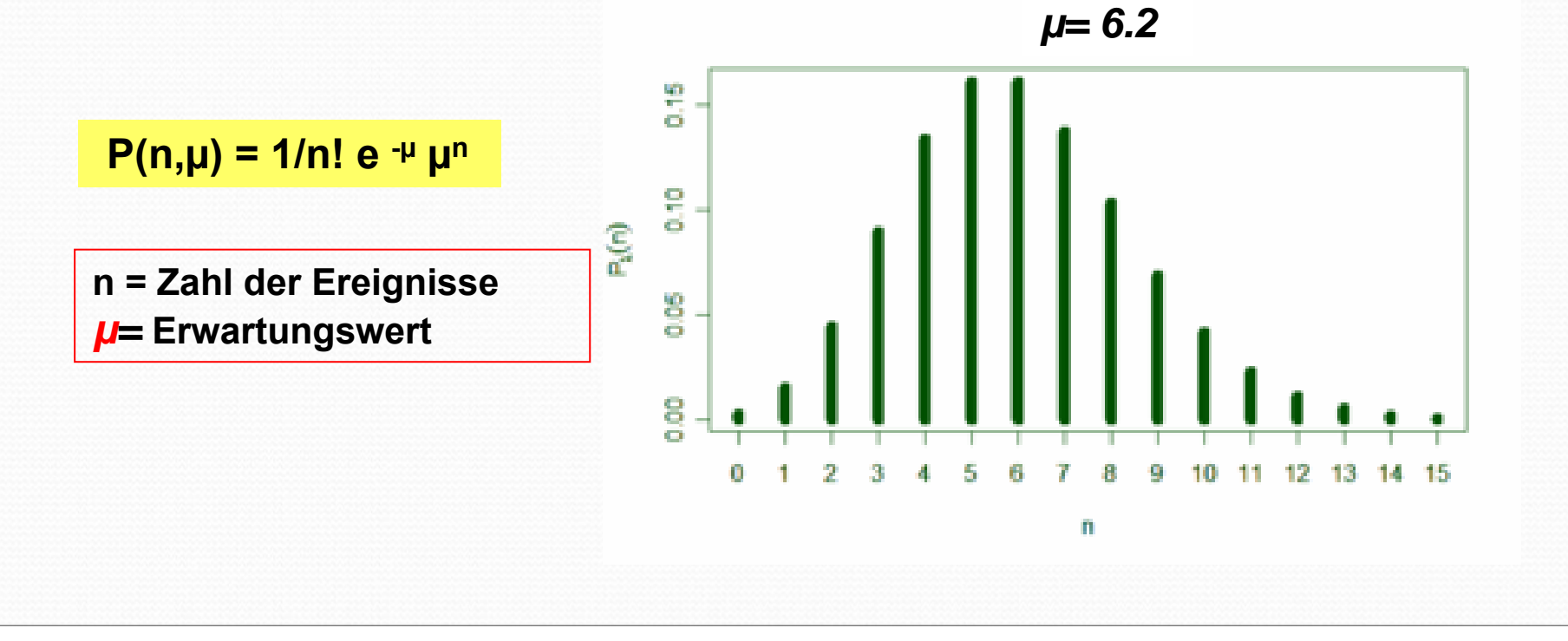

### **Eigenschaften der Poissonverteilung:**

- **Die Verteilung hat nur einen freien Parameter: den Mittelwert** *µ*
- **Für die Breite der Verteilung σ gilt: σ = √ µ**

Hierauf beruht das √N-Gesetz bei der Fehlerbestimmung von gezählten Größen.

• **für große Werte von µ ist die Verteilung in guter Näherung gaussverteilt**  ${\bf m}$ it Mittelwert  ${\bf \mu}$  und Breite  ${\bf \sigma}$  =  $\sqrt{{\bf \mu}}$ 

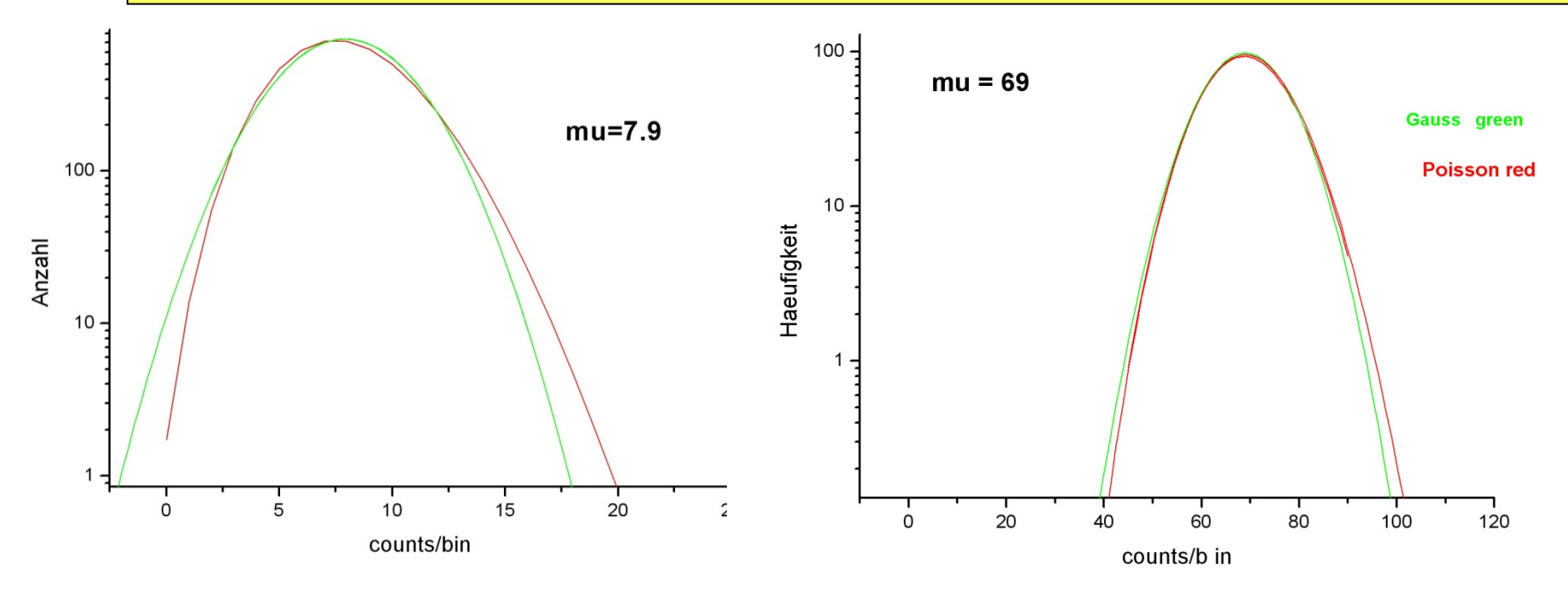

**Der statistische Fehler für eine grosse Ereigniszahl N ist 'Gaussverteilt' mit einer Standardabweichung σ = √N** 

#### **Gross ist relativ: wir nutzen diesen Fehler bereits für N ≥ 10 !!**

*Beispiel:*

*Gemessen wird die Aktivität (Zahl der Zerfälle/s) eines radioaktiven Präparats:*

**In 1 Minute wurden N=105 Zerfälle gemessen. Wie gross ist die Aktivität?**

**A = 105/60s = 1,75 Bequerel ΔA = √105/60s = 0,17 Bequerel**

 $\rightarrow$ **A = (1,75 ± 0,17) Bequerel**

**Wieviele Zerfälle müssten gemessen werden um A auf 1 % genau zu messen?**  $\rightarrow$   $\Delta$ N/N =  $\sqrt{N/N}$  = 1/ $\sqrt{N}$  = 0.01  $\rightarrow$  N= 10000

### **Teil 2 Datenanpassung Die Methode der kleinsten Fehlerquadrate ( χ 2 )**

- Anpassung von Funktionen an Daten und Bestimmung von Parametern
- Test einer theoretischen Vorhersage oder Entscheidung zwischen verschiedenen Hypothesen

**Anpassung von Funktionen an Daten und Bestimmung von Parametern**

#### **Typische Anwendungen**

 $\bullet$  **Bestimmung der Zerfallszeit τ eines Präparats durch Messung von**  $N(t) = N_0 \exp(-t/\tau)$ 

*Hier sind die beiden Parameter τ und N0 aus den Daten zu bestimmen.*

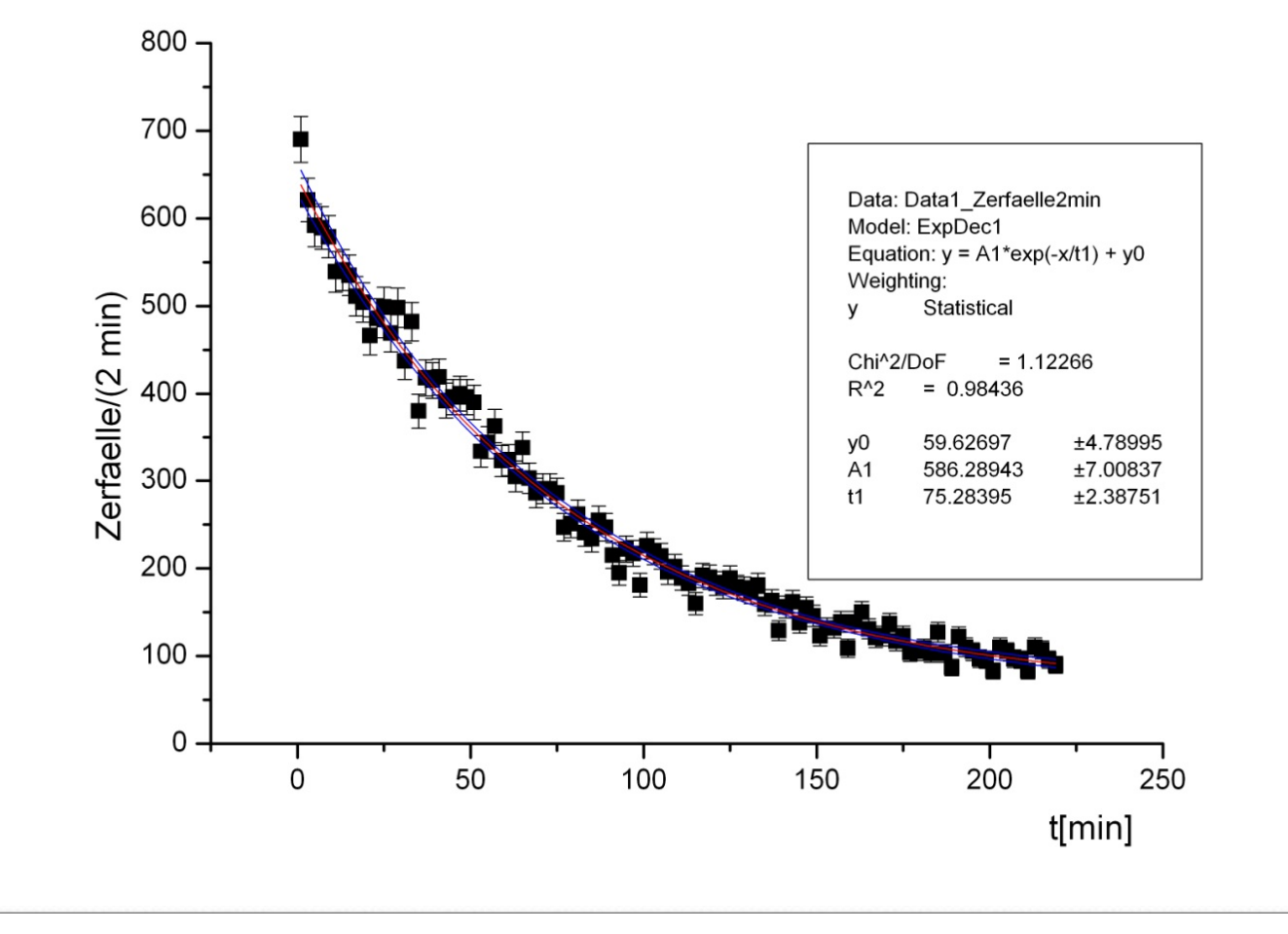

### **Test einer theoretischen Vorhersage oder Entscheidung zwischen verschiedenen Hypothesen**

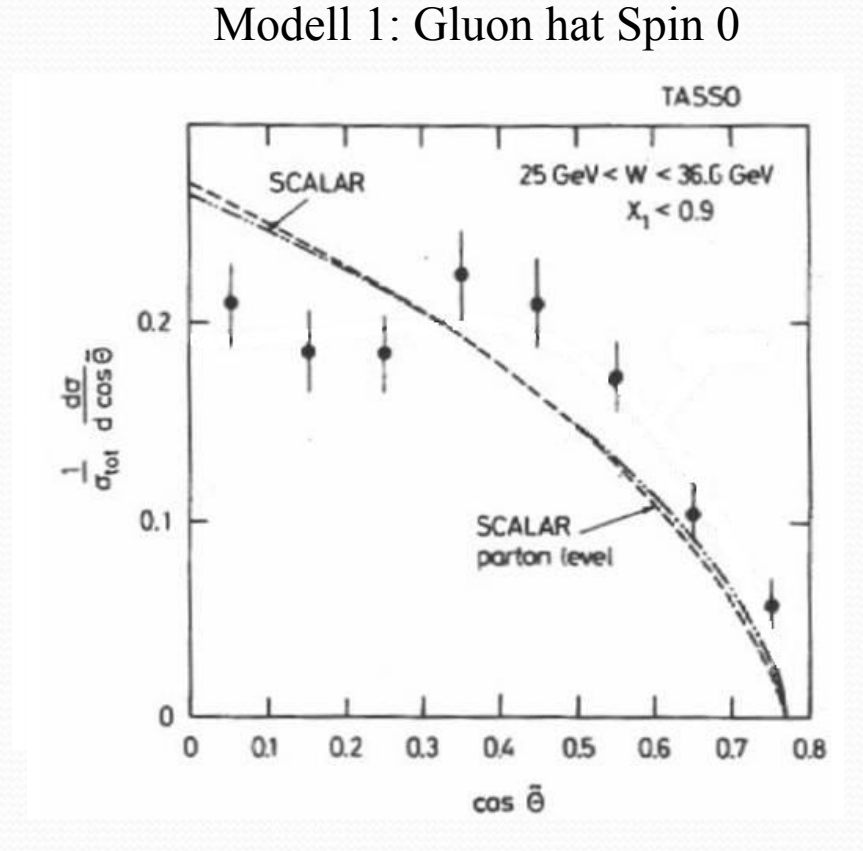

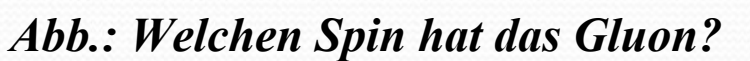

*Ist mit dieser Messung der Spin S=0 ausgeschlossen? Wie gut passt Spin1 zu den Messungen*

**Die Fitmethode muss Wahrscheinlichkeitaussagen liefern**

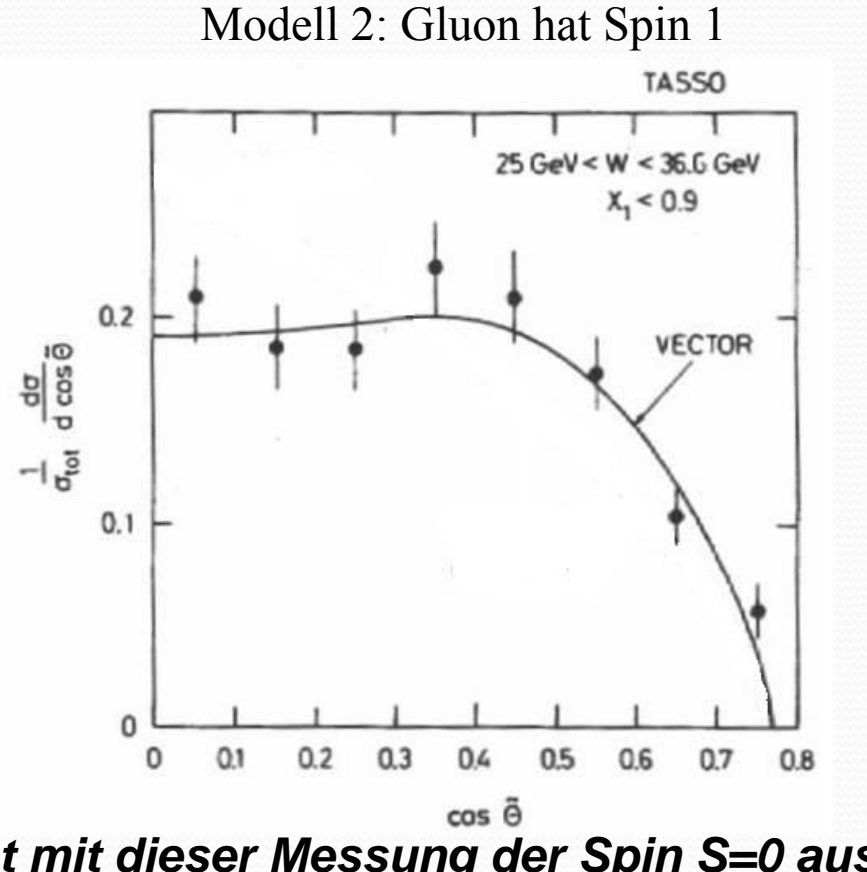

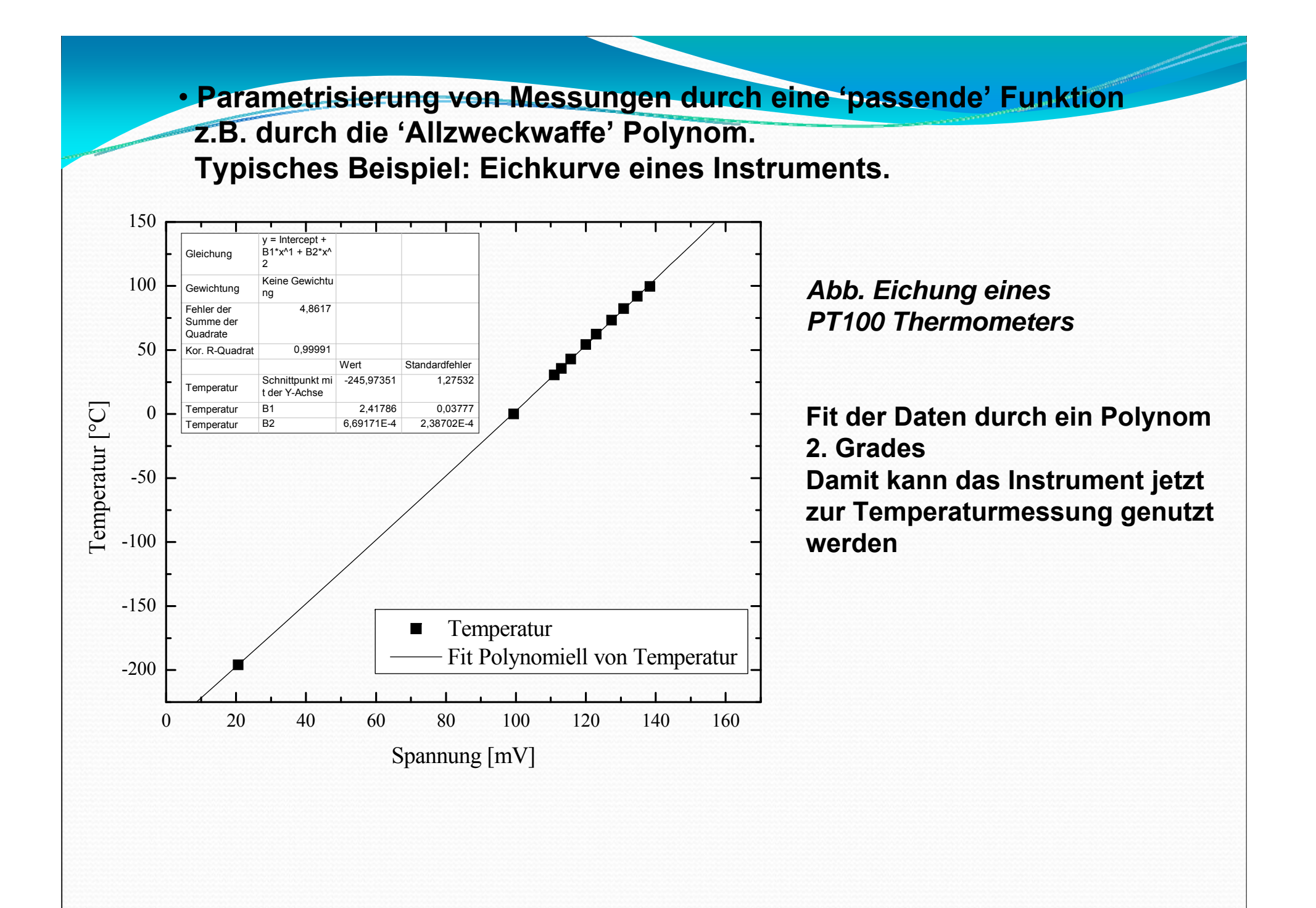

## Vorsicht mit Polynomen hoher Ordnung !!!

Nur sinnvoll wenn ausreichend viele Daten vorhanden sind. Interpolation viele Daten vornanden sind. Interpolation<br>
Extrapolation oft nicht möglich<br>
Extrapolation oft nicht möglich

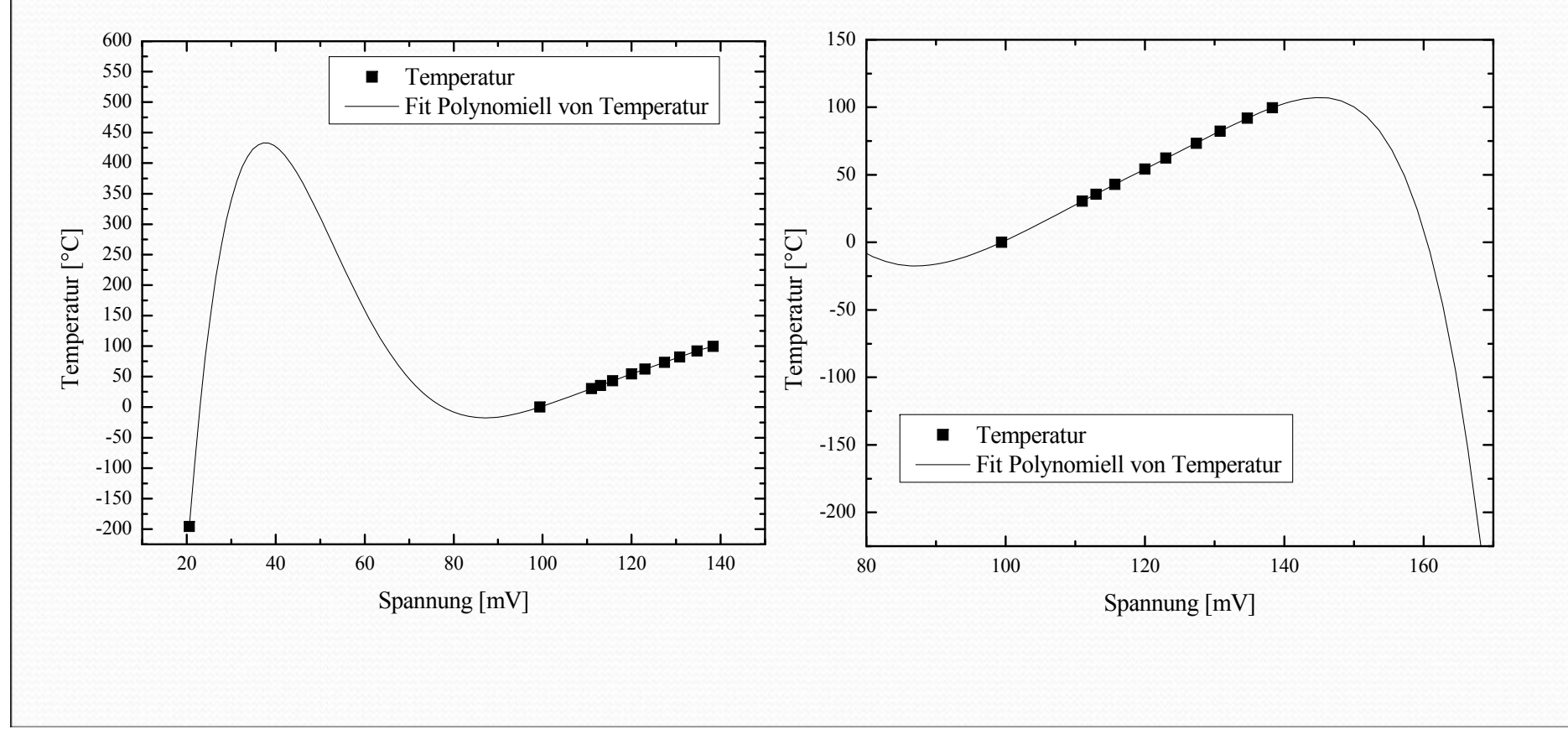

Die χ<sup>2</sup> – Methode **(für normalverteilte statistische Fehler)**

Gegeben seien N Messwerte  $y_i$  an den Stellen  $x_i$  mit statistischen Fehlern  $\bullet$ <sup>σ</sup>i. Die Beziehung zwischen x und y sei durch eine Funktion y = f(x) gegeben, die an die Messdaten angepasst werden soll. **TASSO** 

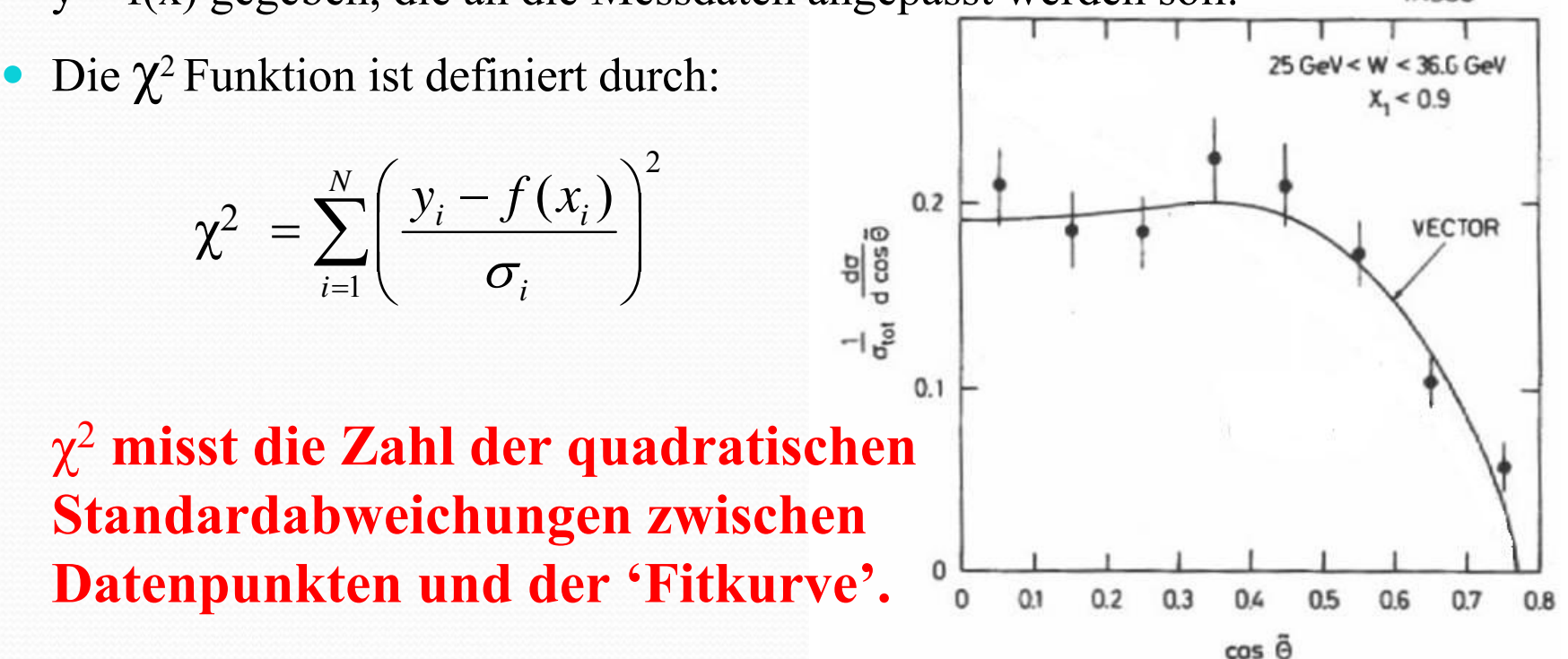

•**Die math. Statistik liefert den Beweis, dass die beste Kurvenanpassung erreicht** wird, wenn  $\chi^2$  minimiert wird.

• **Die besten Schätzwerte für die Parameter der Funktion sind die, welche das Minimum von χ<sup>2</sup> liefern.** 

### **Begründung der χ<sup>2</sup>- Methode**

*Wenn die Abweichungen der Messwerte vom wahren Wert gaussverteilt sind, dann ist die Wahrscheinlichkeit, bei einer Messung den Wert yi zu messen gegeben durch:*

$$
P(x_i) = \frac{1}{\sqrt{2\pi}\sigma_i} e^{-\frac{1}{2} \left(\frac{y_i - f(x_i)}{\sigma_i}\right)^2}
$$

Die Wahrscheinlichkeit, eine Messreihe von N Messungen {x<sub>i</sub>,y<sub>i</sub>} zu bekommen ist dann gleich dem Produkt der Wahrscheinlichkeiten für jeden einzelnen Messpunkt:

$$
P_{ges} = \frac{1}{\sqrt{2\pi}\sigma_i} \exp\left(-\frac{1}{2}\sum_{i=1}^{N} \left(\frac{y_i - f(x_i)}{\sigma_i}\right)^2\right) = \frac{1}{\sqrt{2\pi}\sigma_i} \exp\left(-\frac{1}{2}\chi^2\right)
$$

**Wenn die Wahrscheinlichkeit maximiert werden soll, dann muss die Summe im Exponentialterm von P{x,y} minimiert werden, also die Summe der quadratischen Abweichungen χ 2.**

# Vorgehensweise

- Modell aufstellen: Funktion f(x; a,b,c,...)
- Schätze die Parameter a, b, c,… , so dass die Funktion die Datenpunkte möglichst gut beschreibt.
- $\bullet$  Berechne  $\chi^2$
- $\bullet$  Finde den Parametersatz a, b, c,.. für den  $\chi^2$  minimal wird.

(Levenberg-Marquardt Algorithmus).

# Live Präsentation

**Origin** 

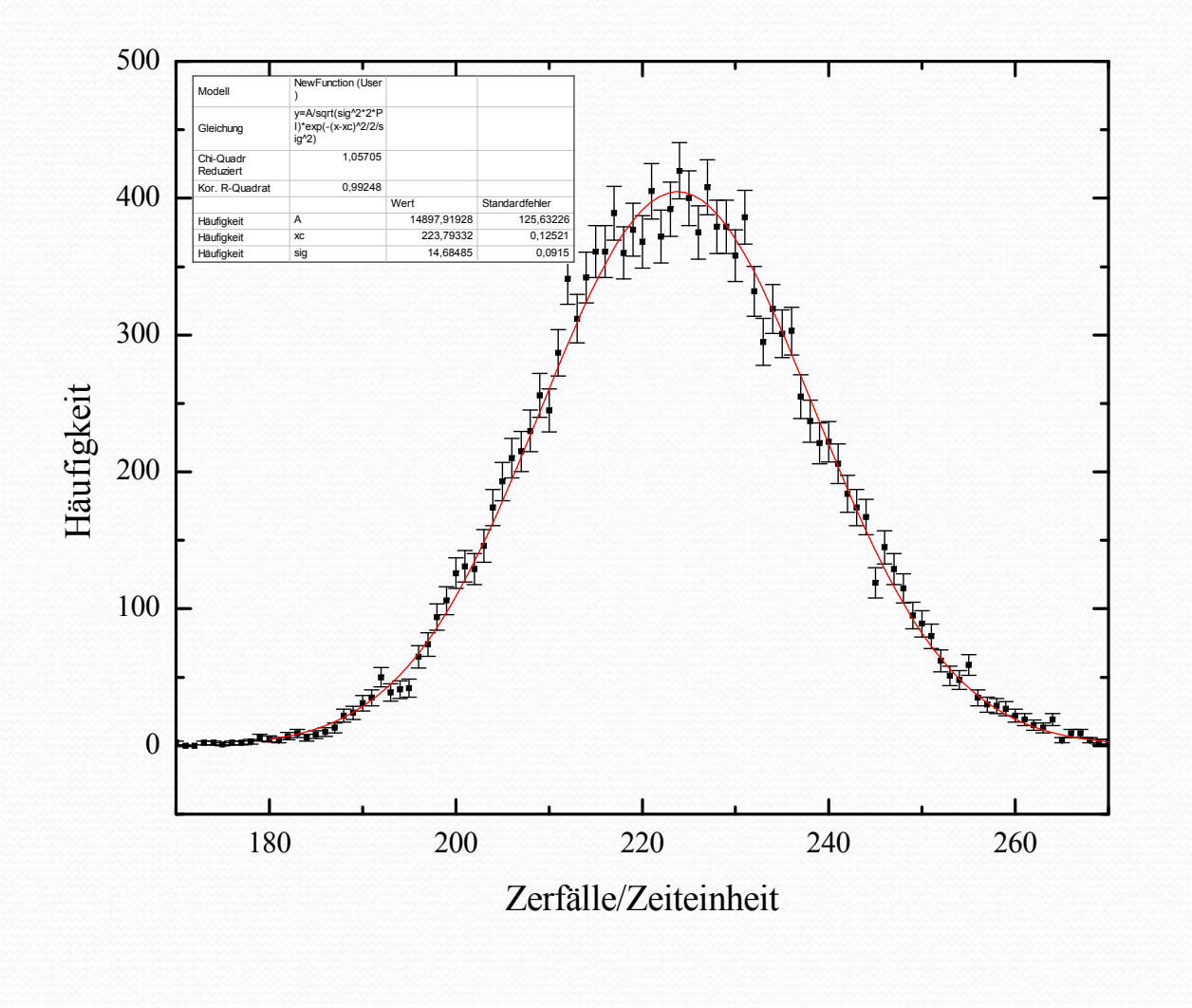

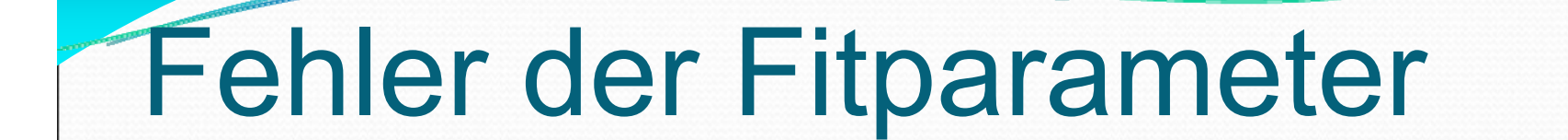

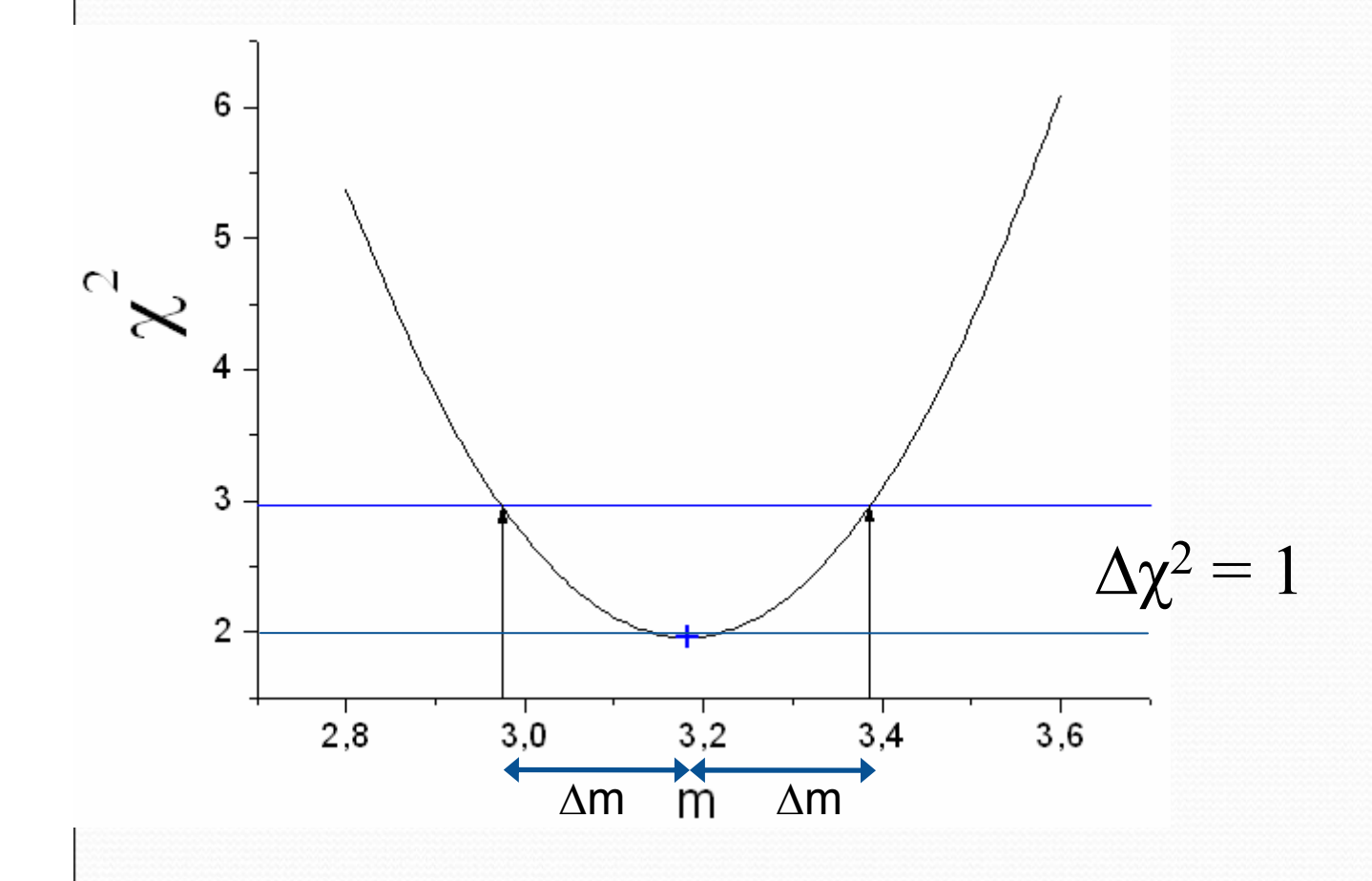

Der 1 $\sigma$ – Fehlerbereich eines Fitparameters, wird durch  $\chi^2 \pm 1$  bestimmt.

Welche Aussagen können über die Güte des Fits gemacht werden.

Wie gut beschreibt das physikalische Modell f(x) die Messdaten?

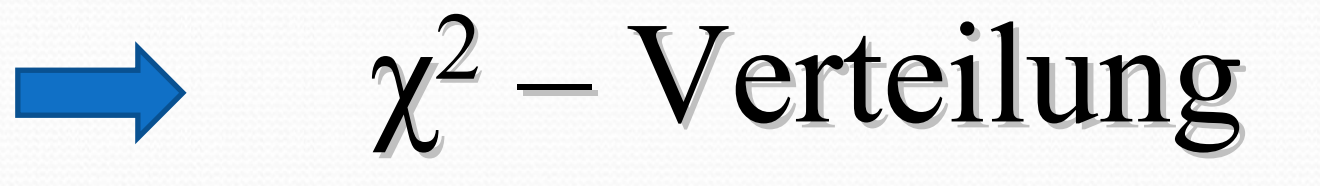

# χ<sup>2</sup> -Verteilung

- Wiederhole eine Messreihe unter gleichen Bedingungen und berechne das dazugehörige  $\chi^2$ .
- $\bullet$  Trage die  $\chi^2$  –Werte in ein Histogramm ein.  $\implies \chi^2$  – Verteilung.
- $\bullet$  Die  $\chi^2$  -Verteilung ist eine asymmetrische Verteilung. Ihr Verlauf ist nur abhängig von der Anzahl der Freiheitsgrade.
- Freiheitsgrad (dof) = Anzahl der Messwerte abzüglich der Anzahl der Fitparameter
- Bei Freiheitsgraden >30 geht die  $\chi^2$  Verteilung in eine Normalverteilung über.

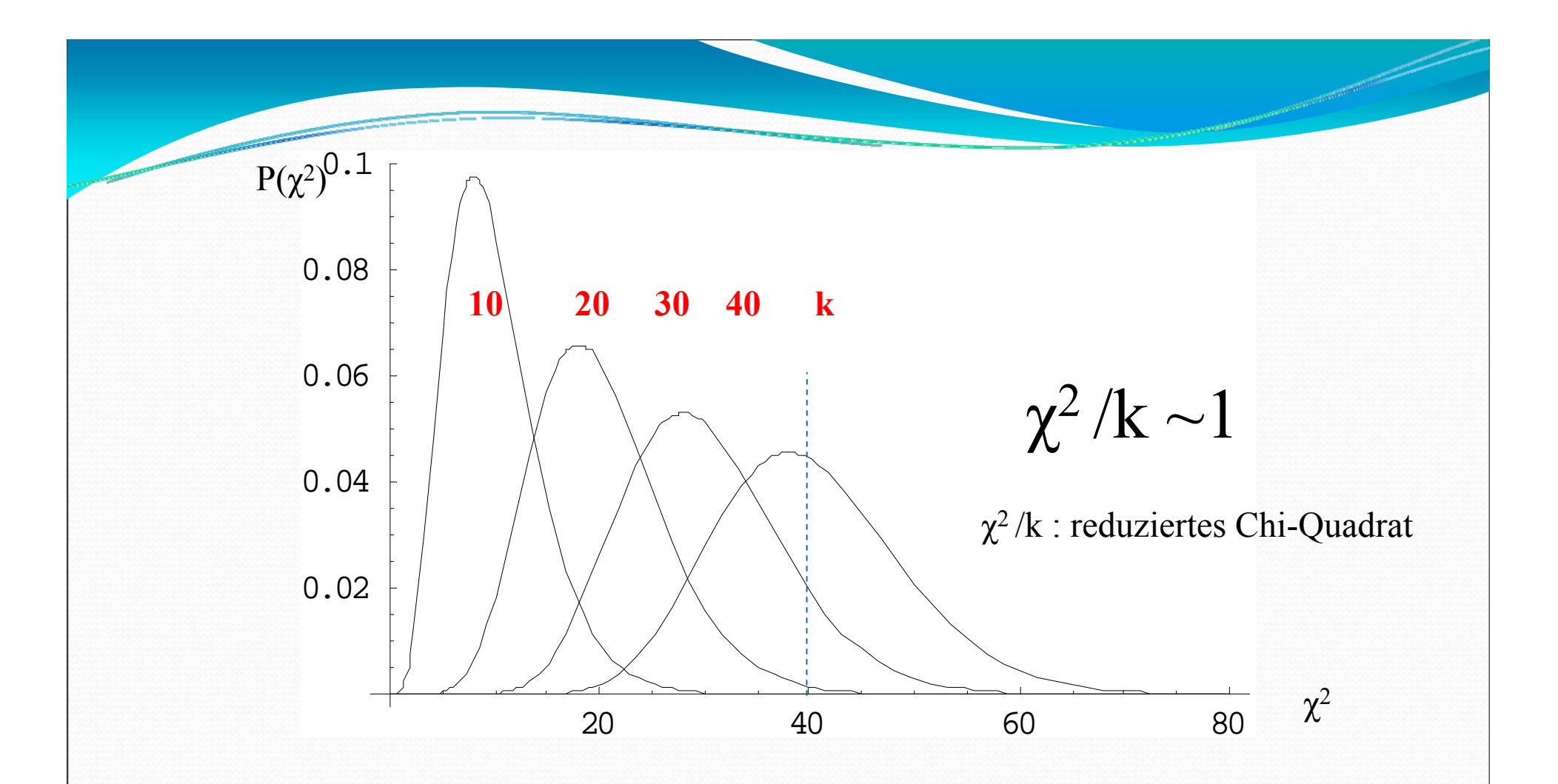

**Der Wert von χ<sup>2</sup> kann nicht beliebig gross werden. Tatsächlich sag<sup>t</sup> die Statistik voraus, dass das mittlere χ<sup>2</sup> / Freiheitsgrad etwa 1 sein sollte. Zu jedem gemessenen Wert von χ<sup>2</sup> gehört eine Wahrscheinlichkeitsaussage: mit welche Wahrscheinlichkeit beschreibt die Fitkurve die gemessenen Datenpunkte.**

## **Werte der Wahrscheinlichkeiten sind tabelliert bzw. online berechenbar.**

Chi-Quadrat-Verteilung

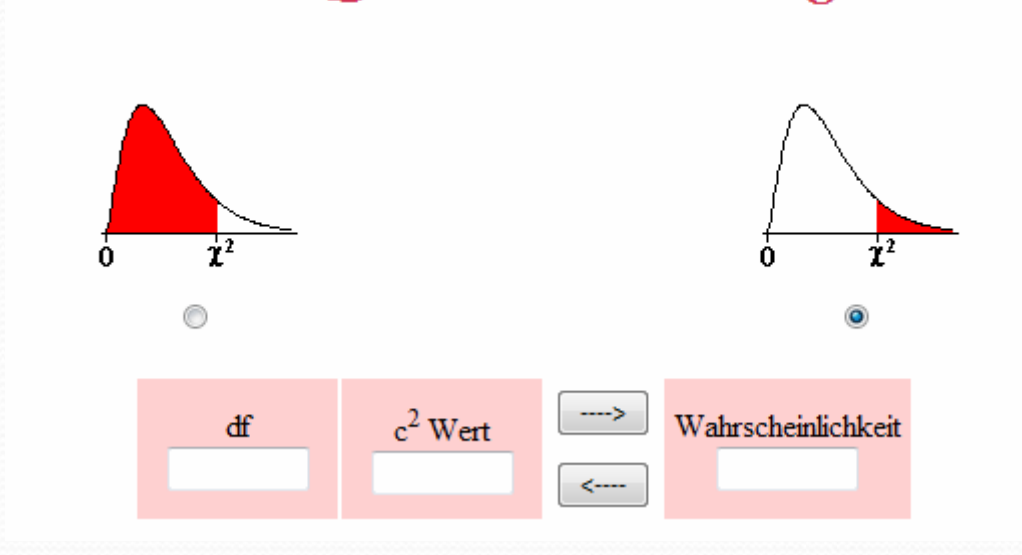

http://www.physi.uni-heidelberg.de/Einrichtungen/AP/info/Software.php

#### Freiheitsgrade

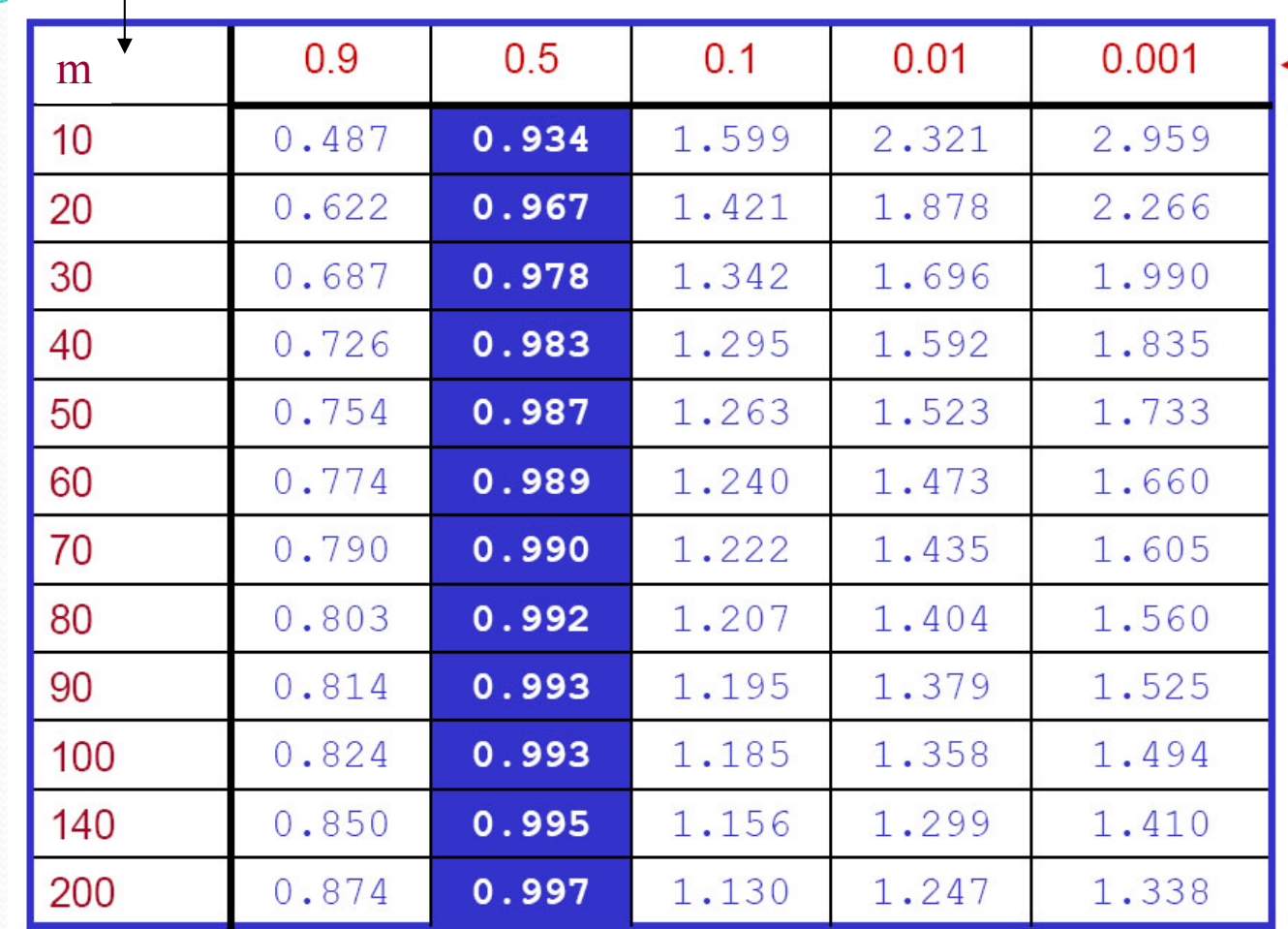

Probability level for the hypothesis that the fit describes the deviations better than a random sample

the reduced chisquare value that was obtained by fitting f to  $\{x,y\}$ .

 $\chi^2$  /dof = reduziertes  $\chi^2$ 

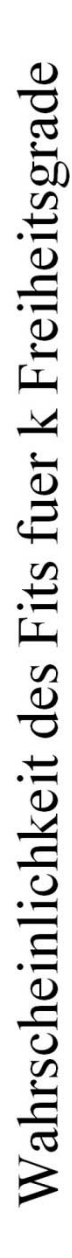

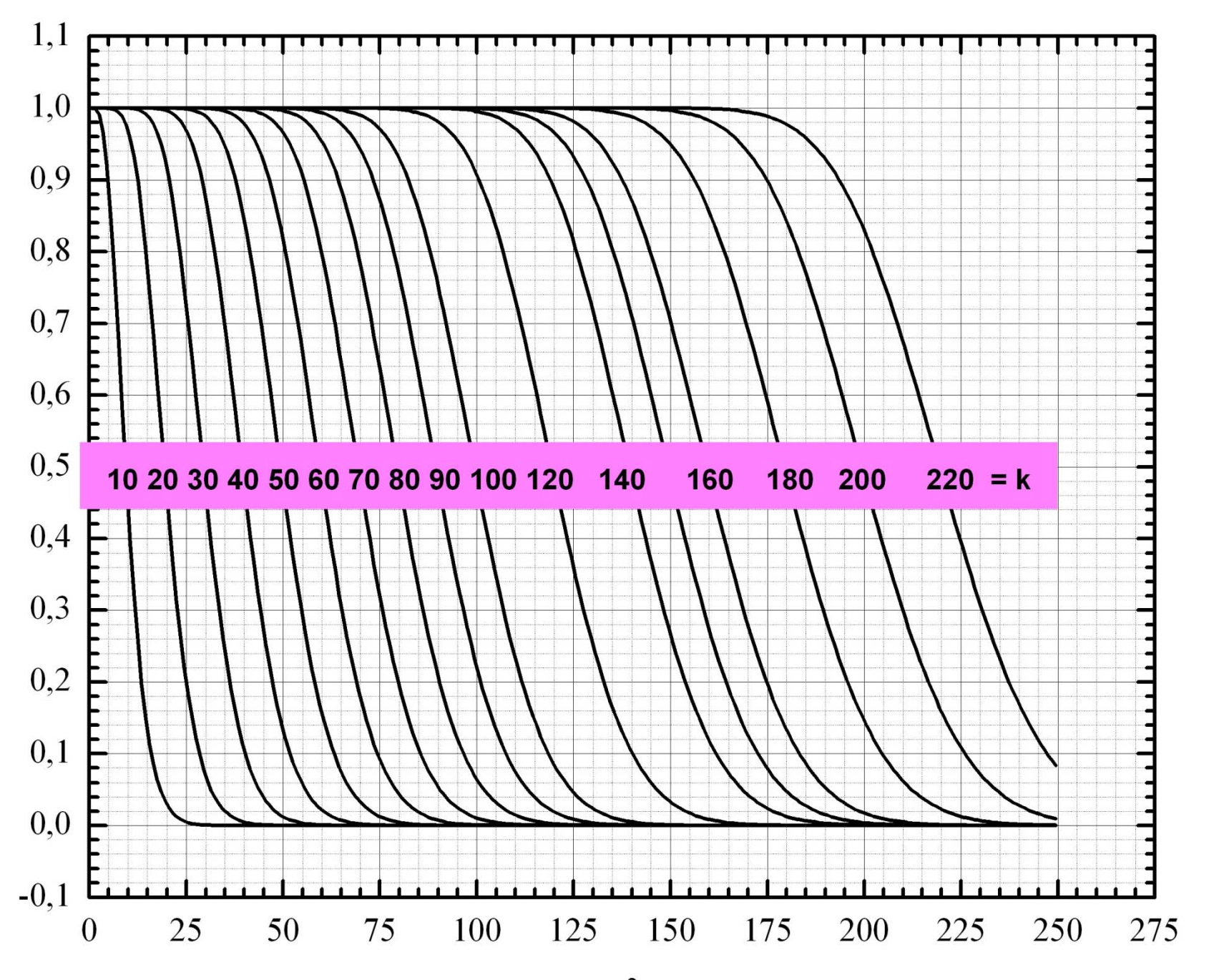

 $\gamma^2$ 

#### **Fit ohne Untergundzählrate:** N(t)= A1\* exp(-t/t1)+y0, y0=0 !

- **1. Daten weichen systematisch ab bei grosser Zerfallszeit**
- **2. Wert der Zerfallskonstanten weicht signifikant vom Literaturwert ab t1 = (104±2) min**

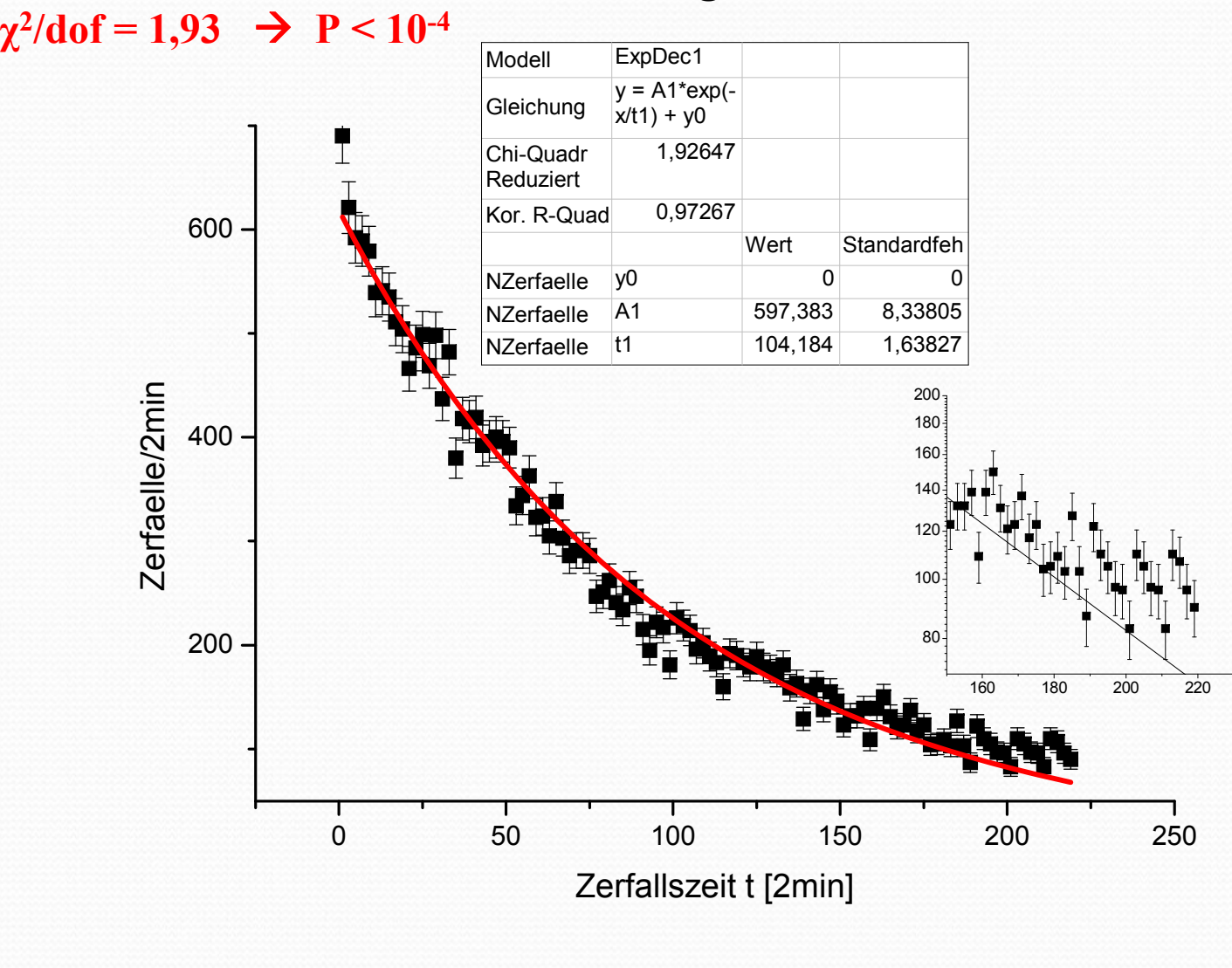

### **Beispiel: Bestimmung einer Zerfallszeit**

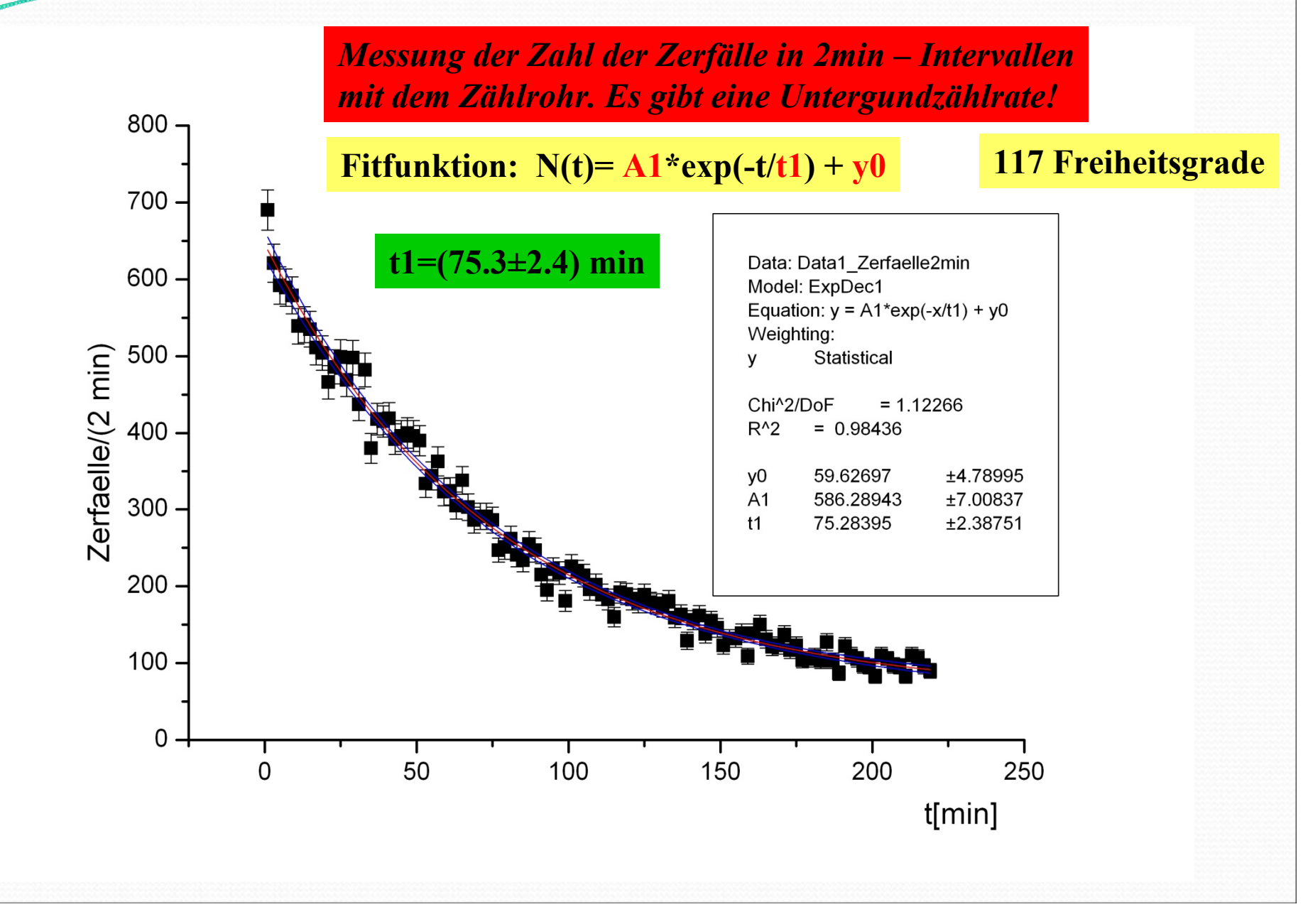

## **Wichtiger Hinweis:**

**Es gibt keine sichere Methode, das absolute Minimum von χ<sup>2</sup> zu finden Falls es mehrere Parameter gibt, hat**  $\chi^2$  **oft 'lokale' Minima und der Fit bleibt bei ihnen hängen oder aber der Fit konvergiert nicht, d.h. er findet kein Minimum.**

**I.A. müssen sie daher 'sinnvolle Startwerte' für die Parameter angeben Fitten ist Erfahrungssache**